#### We focus our attention to the Calorimeter, which we treat as a digital camera in cylindrical space.

# Unbinned and High-dimension Unfolding with Mach<sup>det Image</sup>

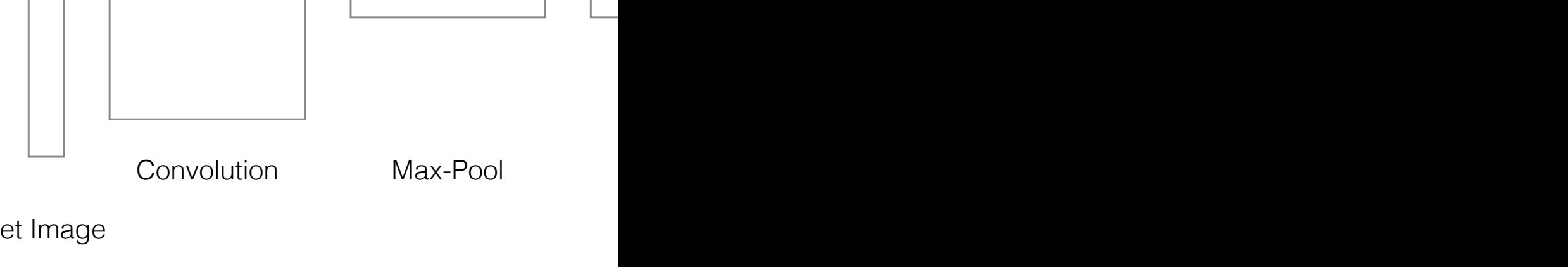

## Benjamin Nachman

### *Lawrence Berkeley National Laboratory*

[bpnachman.com](http://bpnachman.com) @bpnachman com bpnachman@lbl.gov

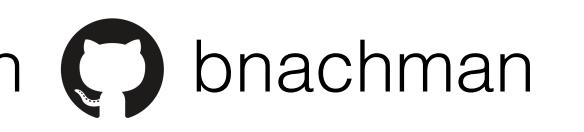

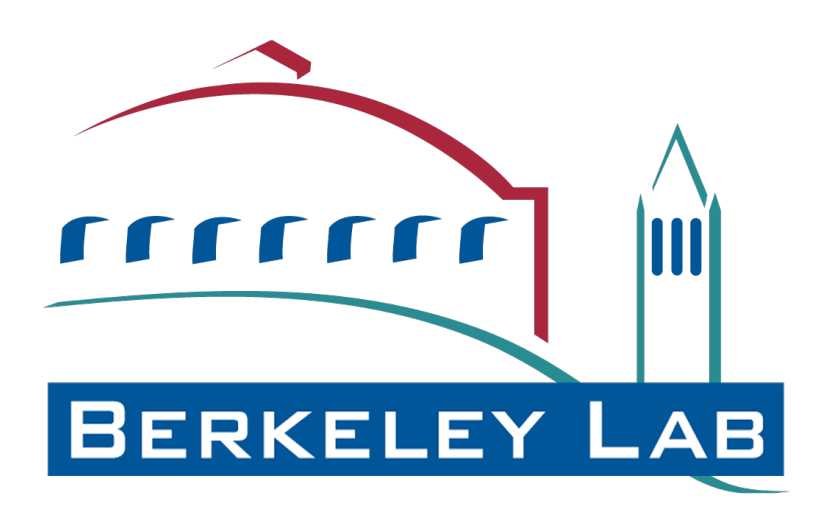

ws for an image-

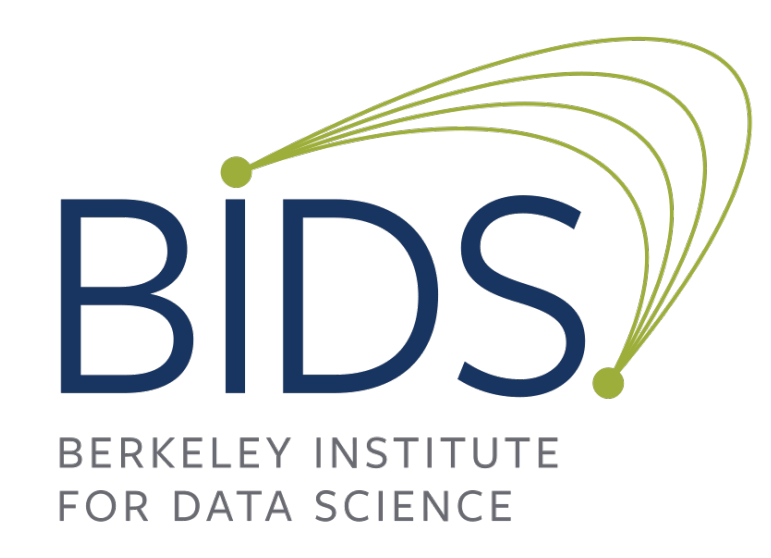

PHYSTAT Seminar March 2023

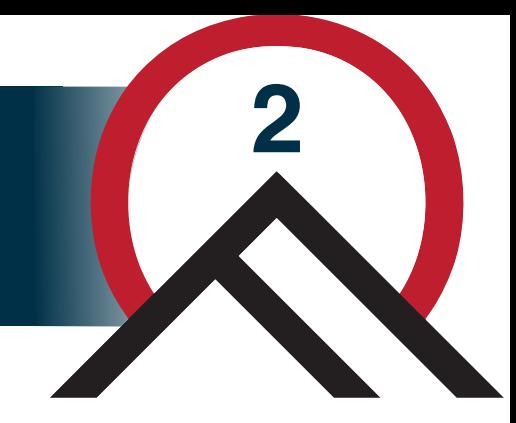

## Deconvolution ("unfolding"): correcting for detector effects

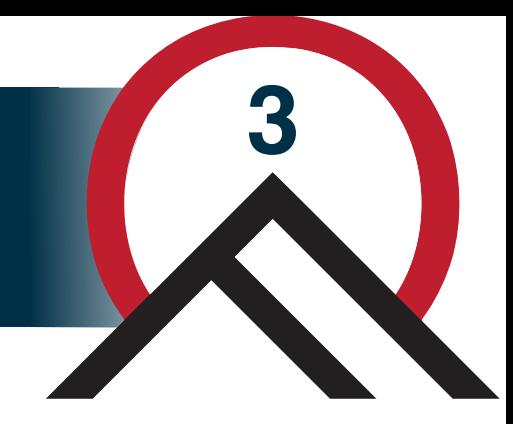

Deconvolution ("unfolding"): correcting for detector effects

Key aspect of all cross section measurements, across particle/ nuclear/astro physics (!)

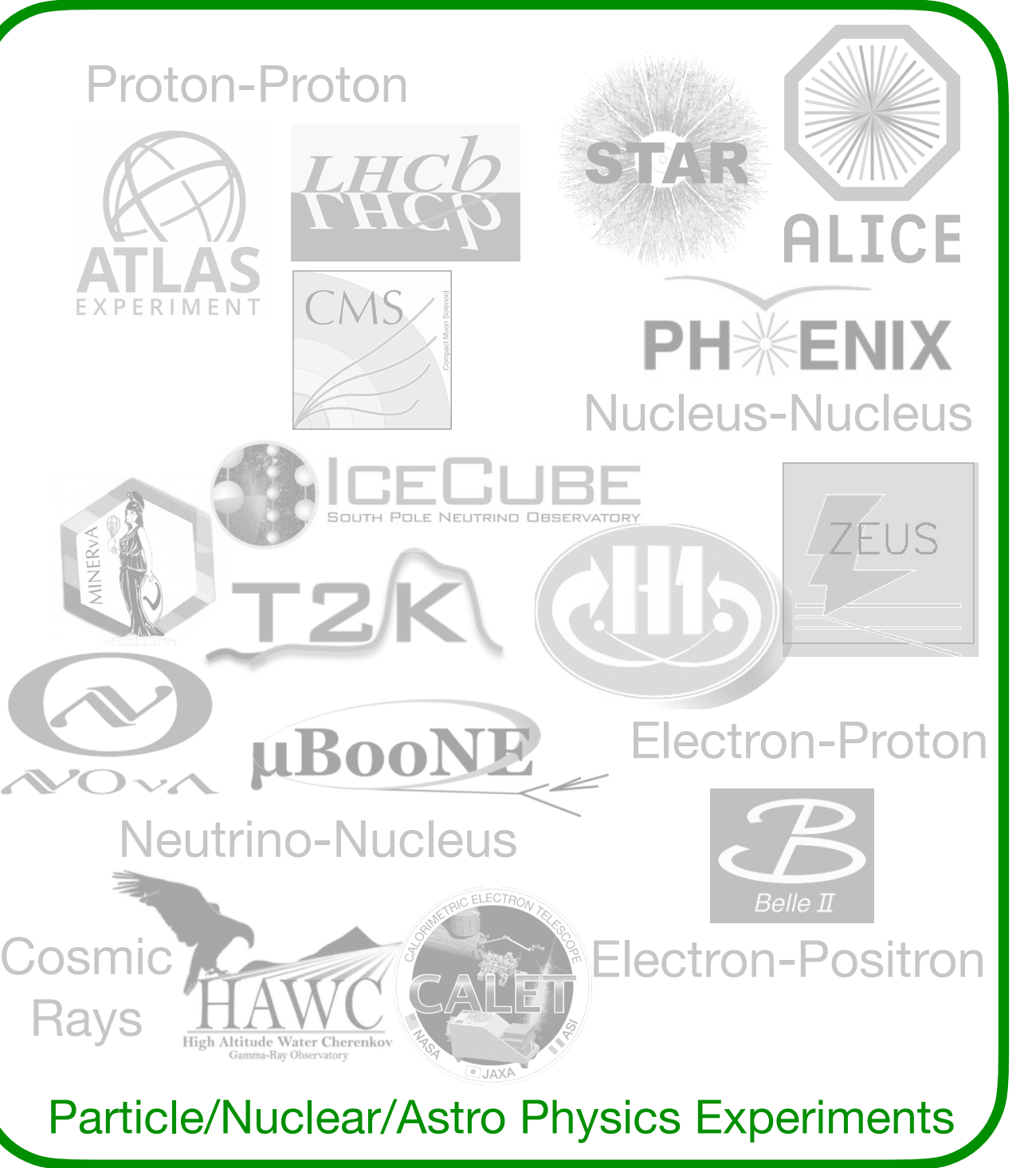

Deconvolution ("unfolding"): correcting for detector effects

**4**

Key aspect of **all** cross section measurements, across particle/ nuclear/astro physics (!)

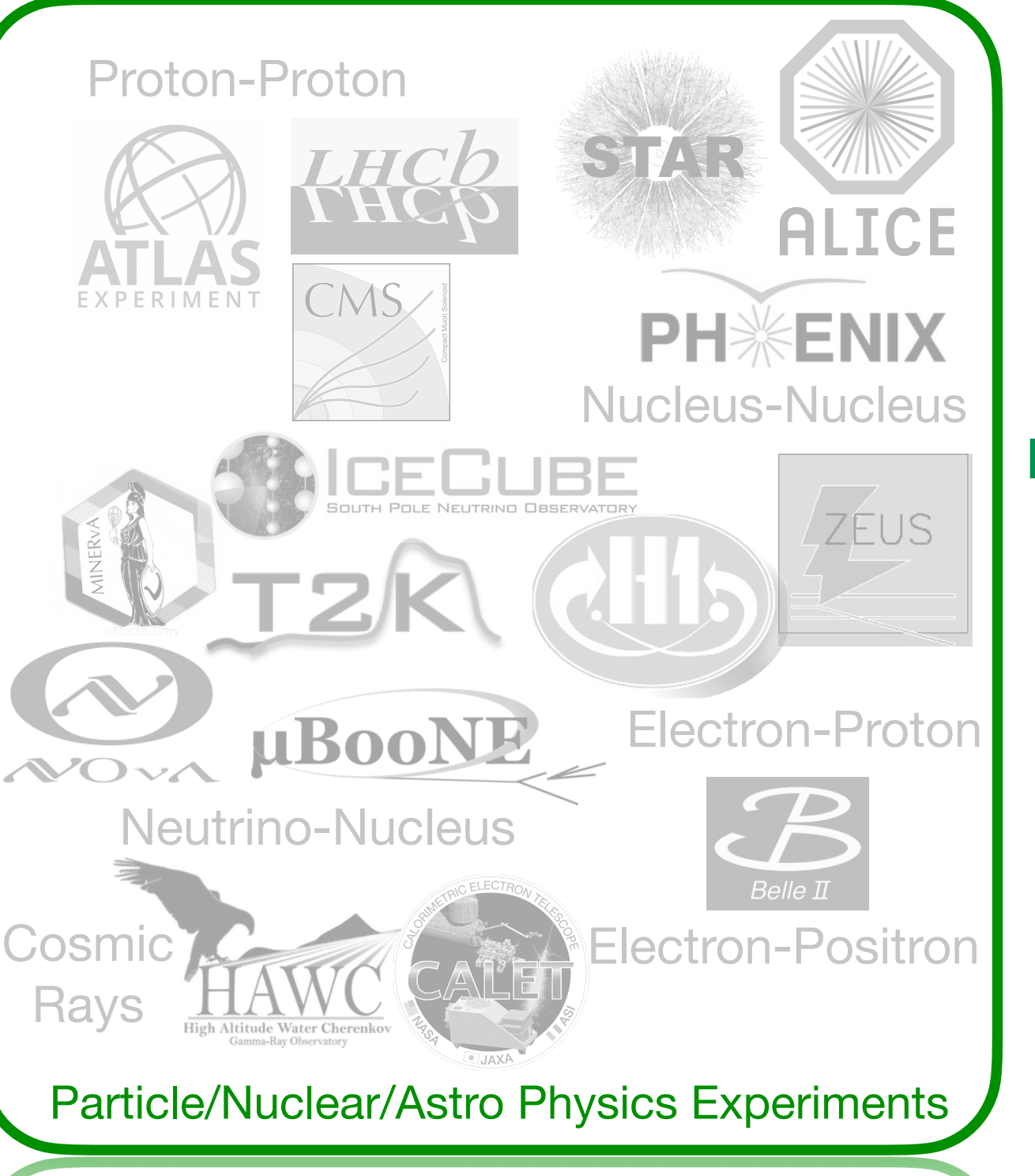

Deconvolution ("unfolding"): correcting for detector effects

**5**

Key aspect of **all** cross section measurements, across particle/ nuclear/astro physics (!)

## *Why "unfold" instead of "fold"?*

*Unfolding is ill-posed, BUT only way to compare different experiments and to compare with non fully exclusive predictions. Data also survive much longer.*

## The Unfolding Challenge

#### **2203.16722**

## The Unfolding Challenge

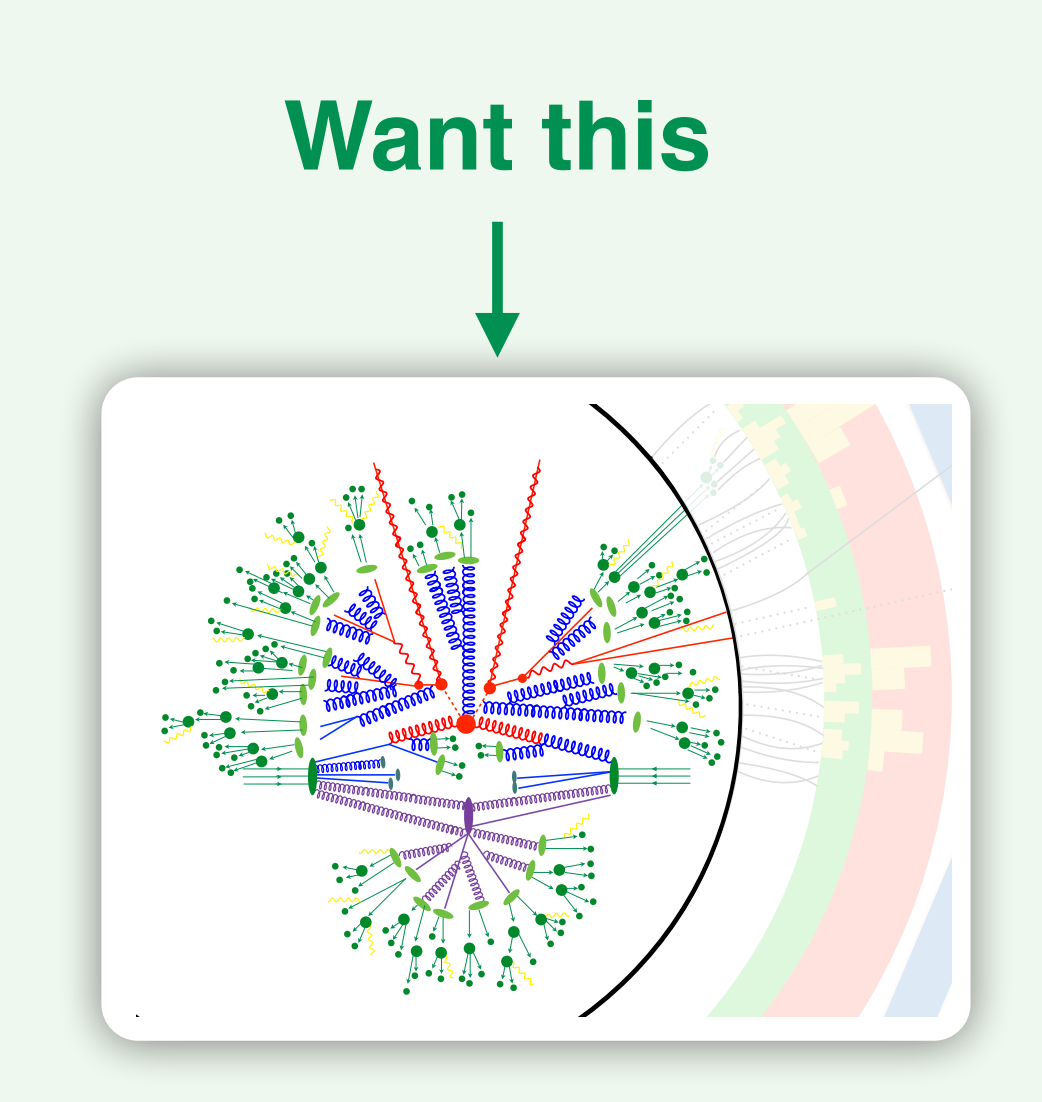

#### **2203.16722**

**Particle**

**Level**

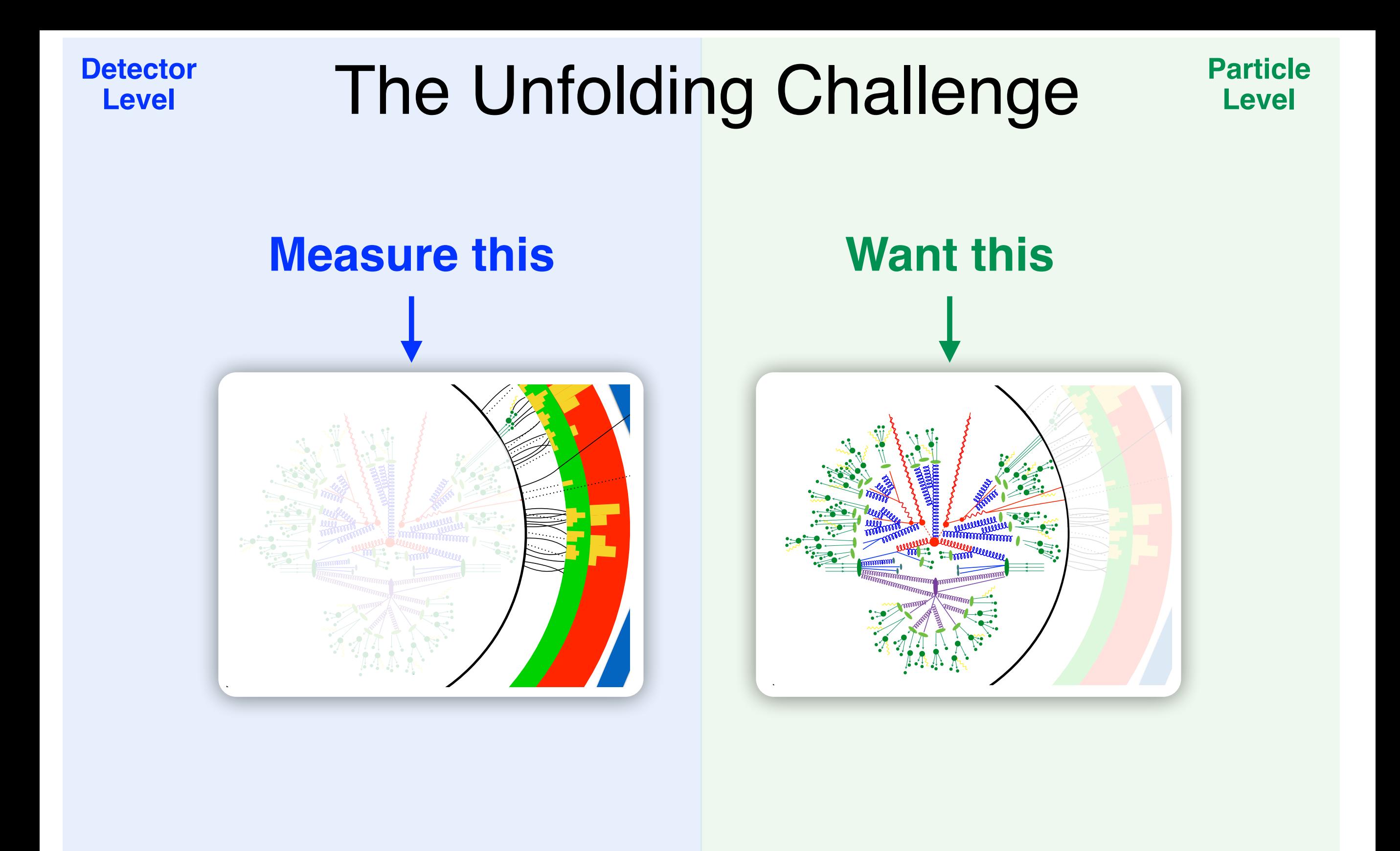

**2203.16722**

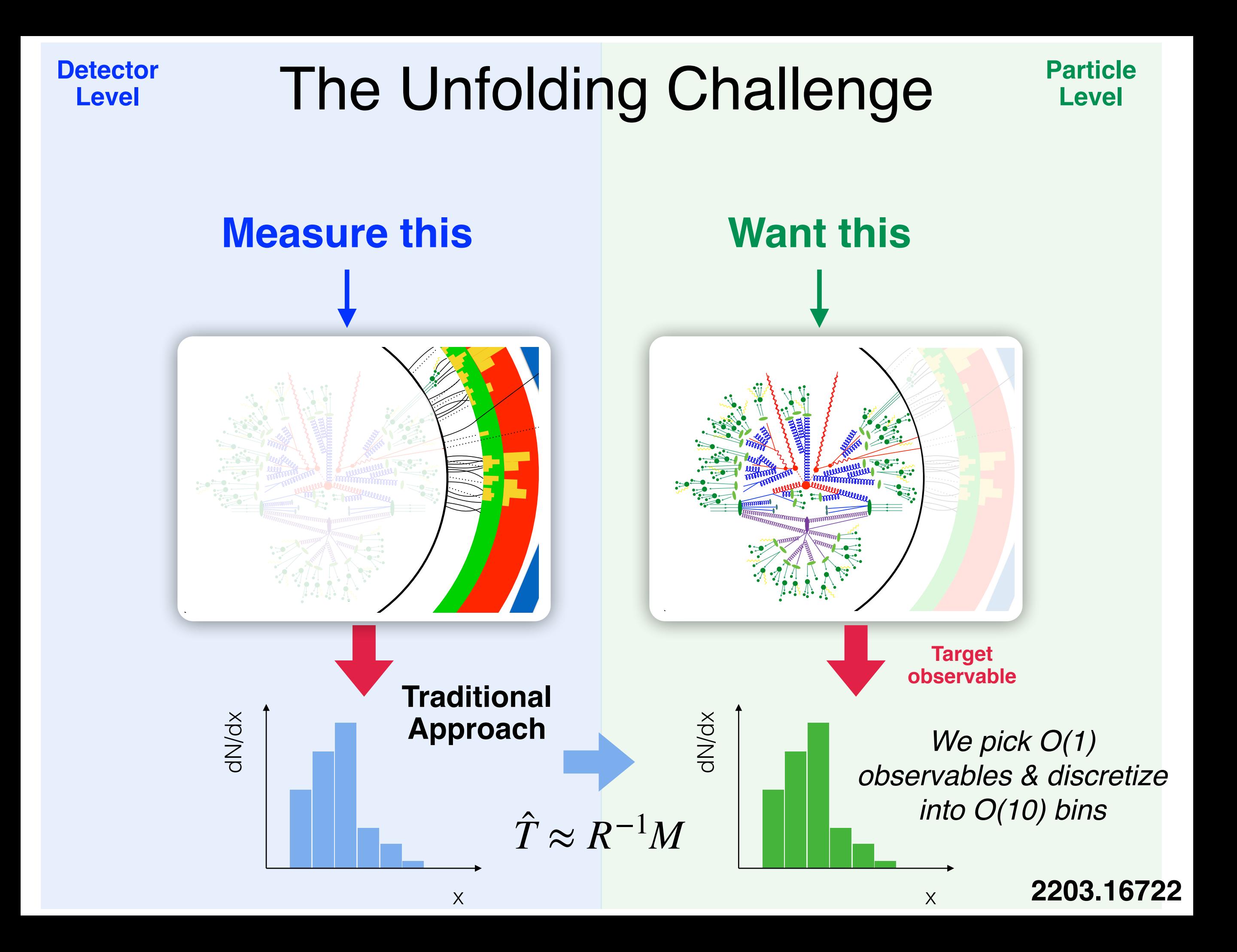

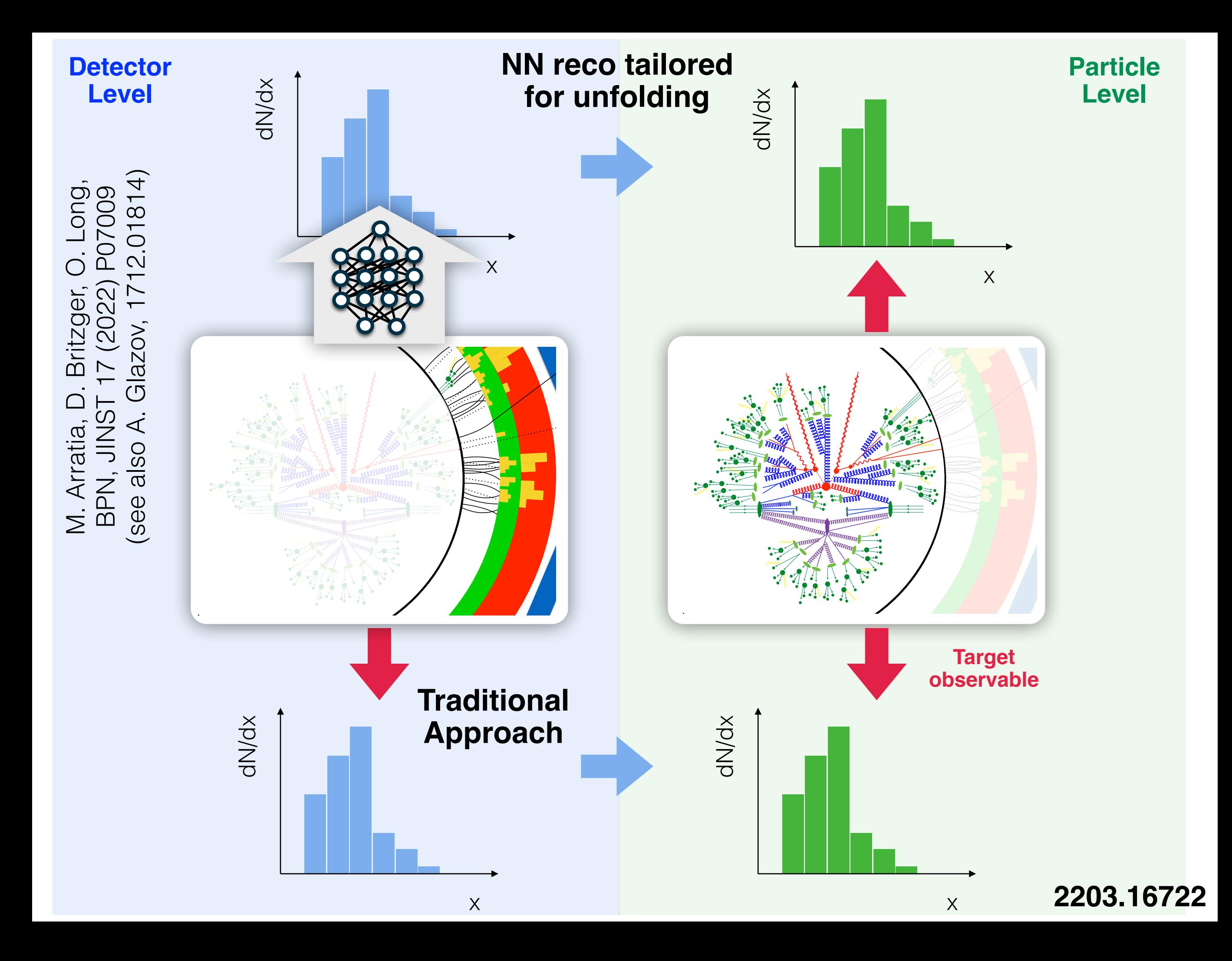

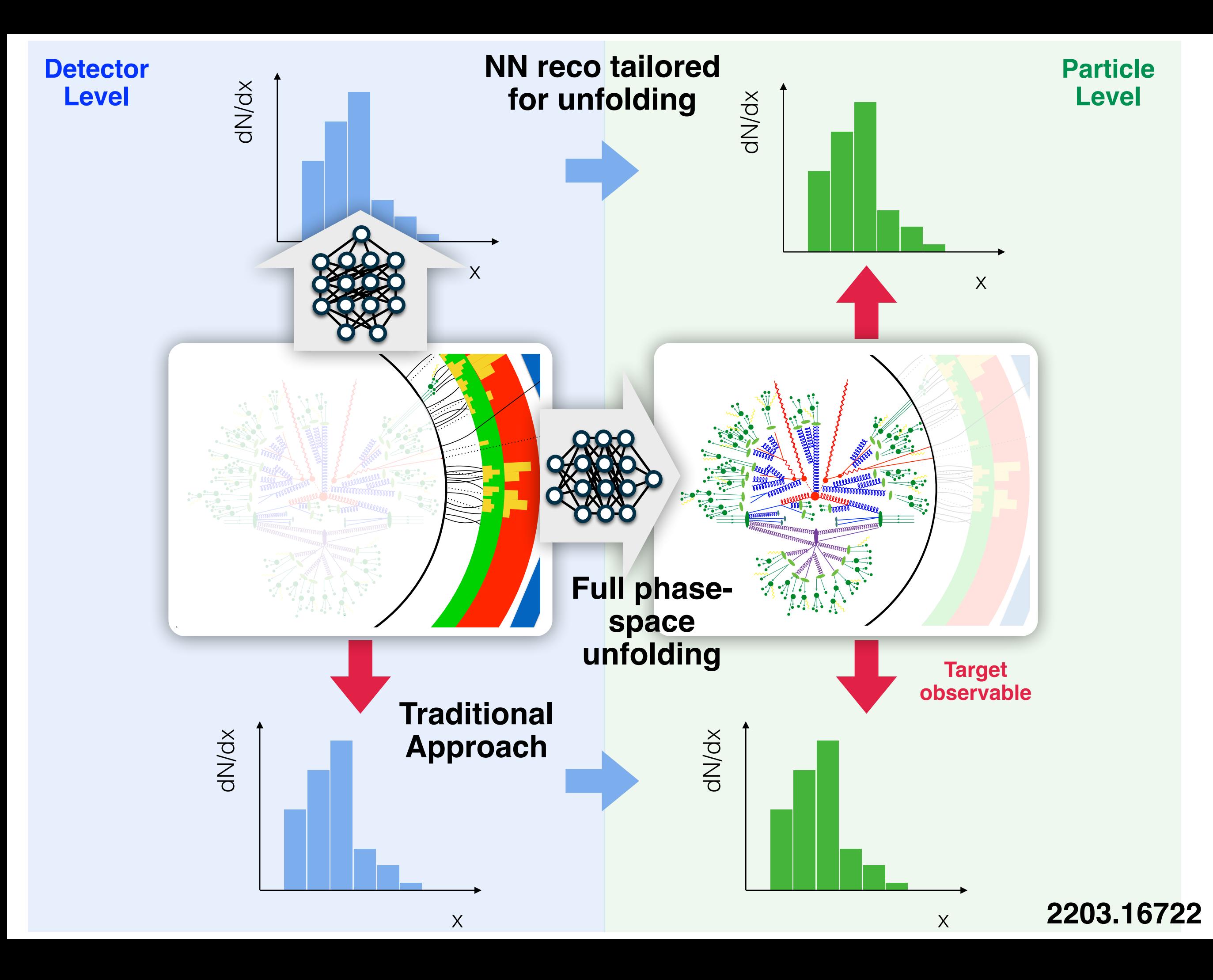

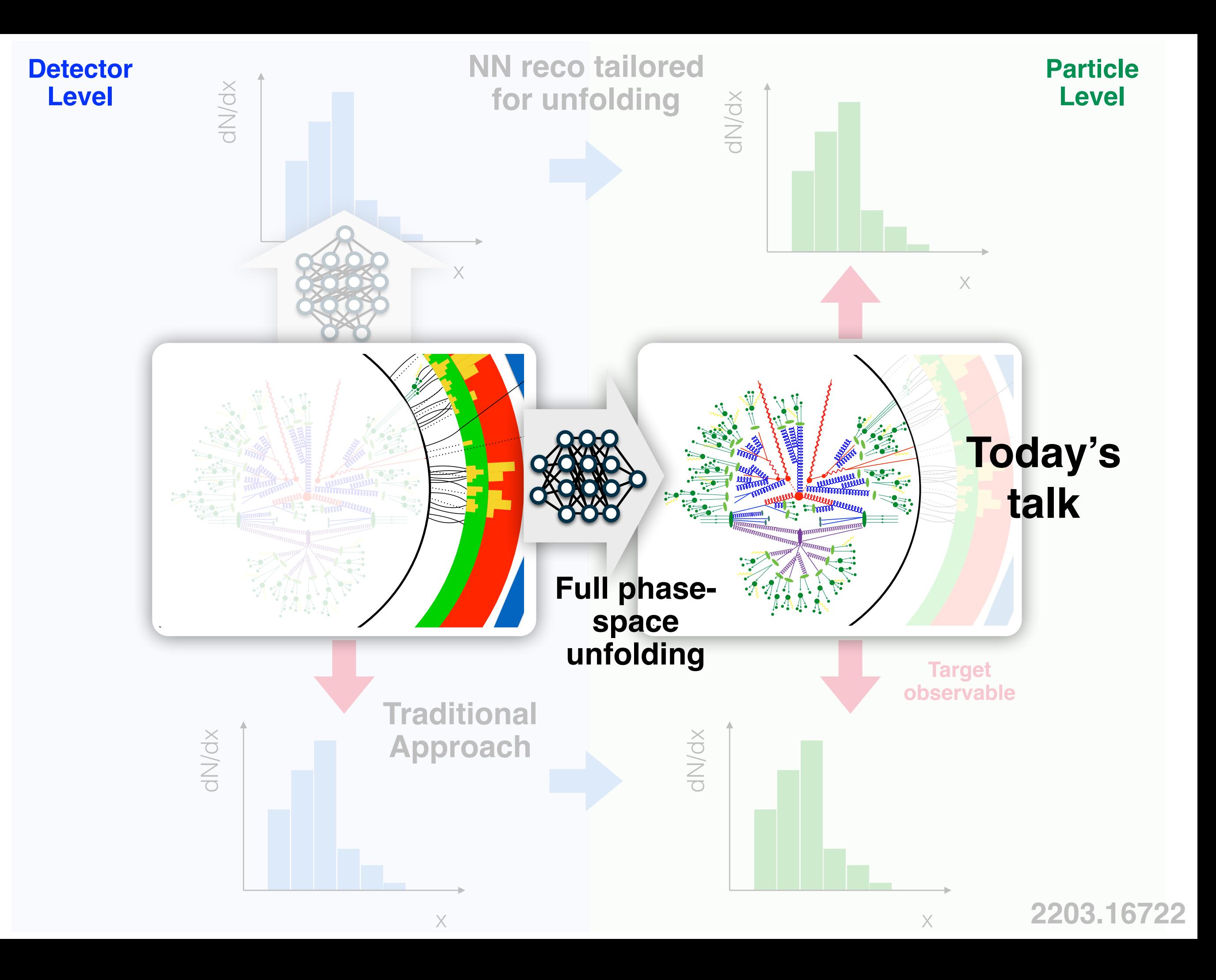

#### Inference-Aware Binning

*Optimal binning depends on downstream task. Not possible with current setup.*

*What about moments? (see also K. Desai, BPN, J. Thaler, [[paper](https://ml4physicalsciences.github.io/2022/files/NeurIPS_ML4PS_2022_43.pdf)])* 

#### Inference-Aware Binning

*downstream task. Not possible with current setup.*

*What about moments? (see also K. Desai, BPN, J. Thaler, [[paper](https://ml4physicalsciences.github.io/2022/files/NeurIPS_ML4PS_2022_43.pdf)])* 

#### **Optimal binning depends on Casa Derivative Measurements**

*With binned measurements, essentially impossible to reuse results for a function of the phase space.*

### Inference-Aware Binning

*Optimal binning depends on downstream task. Not possible with current setup.*

*What about moments? (see also K. Desai, BPN, J. Thaler, [[paper](https://ml4physicalsciences.github.io/2022/files/NeurIPS_ML4PS_2022_43.pdf)])* 

#### Higher Dimensions

*Some phenomena can't be probed in a few dimensions.* 

*What about observables that are not per-event?*

#### Derivative Measurements

*With binned measurements, essentially impossible to reuse results for a function of the phase space.*

Classifier-Based Methods

*Learn (unfolded) data likelihood ratio w.r.t. simulation*

## Classifier-Based Methods | Density-Based Methods

*Learn (unfolded) data likelihood ratio w.r.t. simulation*

*Learn (unfolded) data probably density implicitly or explicitly.*

### Classifier-Based Methods | Density-Based Methods

*Learn (unfolded) data likelihood ratio w.r.t. simulation*

*I'll focus here today because:*

*Learn a small correction (start close to the right answer)*

*&*

*Prior independent (if maximum likelihood)* 

*Learn (unfolded) data probably density implicitly or explicitly.*

#### Classifier-Based Methods | Density-Based Methods

*Learn (unfolded) data likelihood ratio w.r.t. simulation*

*I'll focus here today because:*

*Learn a small correction (start close to the right answer)*

*&*

#### *Prior independent (if maximum likelihood)*

*Learn (unfolded) data probably density implicitly or explicitly.*

*I won't talk about these at all, but there has been a lot of work with GANs, VAEs, NFs, …*

**GANs**: K. Datta, D. Kar, D. Roy, 1806.00433; M. Bellagente, A. Butter, G. Kasieczka, T. Plehn, R. Winterhalder, SciPost Phys. 8 (2020) 070, …

**VAEs**: J. Howard, S. Mandt, D. Whiteson, Y. Yang, Sci. Rep. 12 (2022) 7567, …

**NFs**: M. Bellagente et al., SciPost Phys. 9 (2020) 074; M. Vandegar, M. Kagan, A. Wehenkel, G. Louppe, PMLR 11 (2021) 2107; M. Backes, A. Butter, M. Dunford, B. Malaescu, 2212.08674, …

## Classifier-Based Methods

*Learn (unfolded) data likelihood ratio w.r.t. simulation*

*I'll focus here today because:*

*Learn a small correction (start close to the right answer)*

*Prior independent (if maximum likelihood)* 

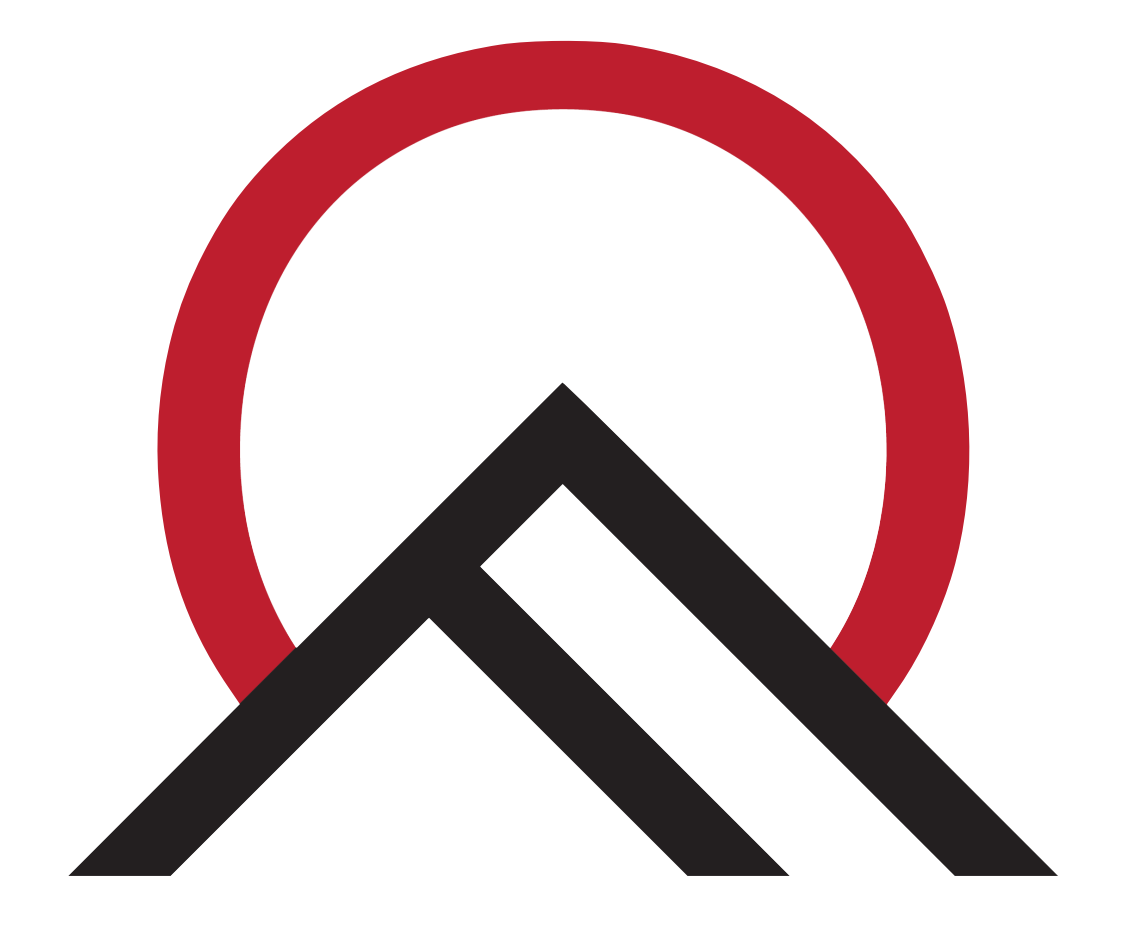

## *&* My focus will be on a method called **OmniFold**.

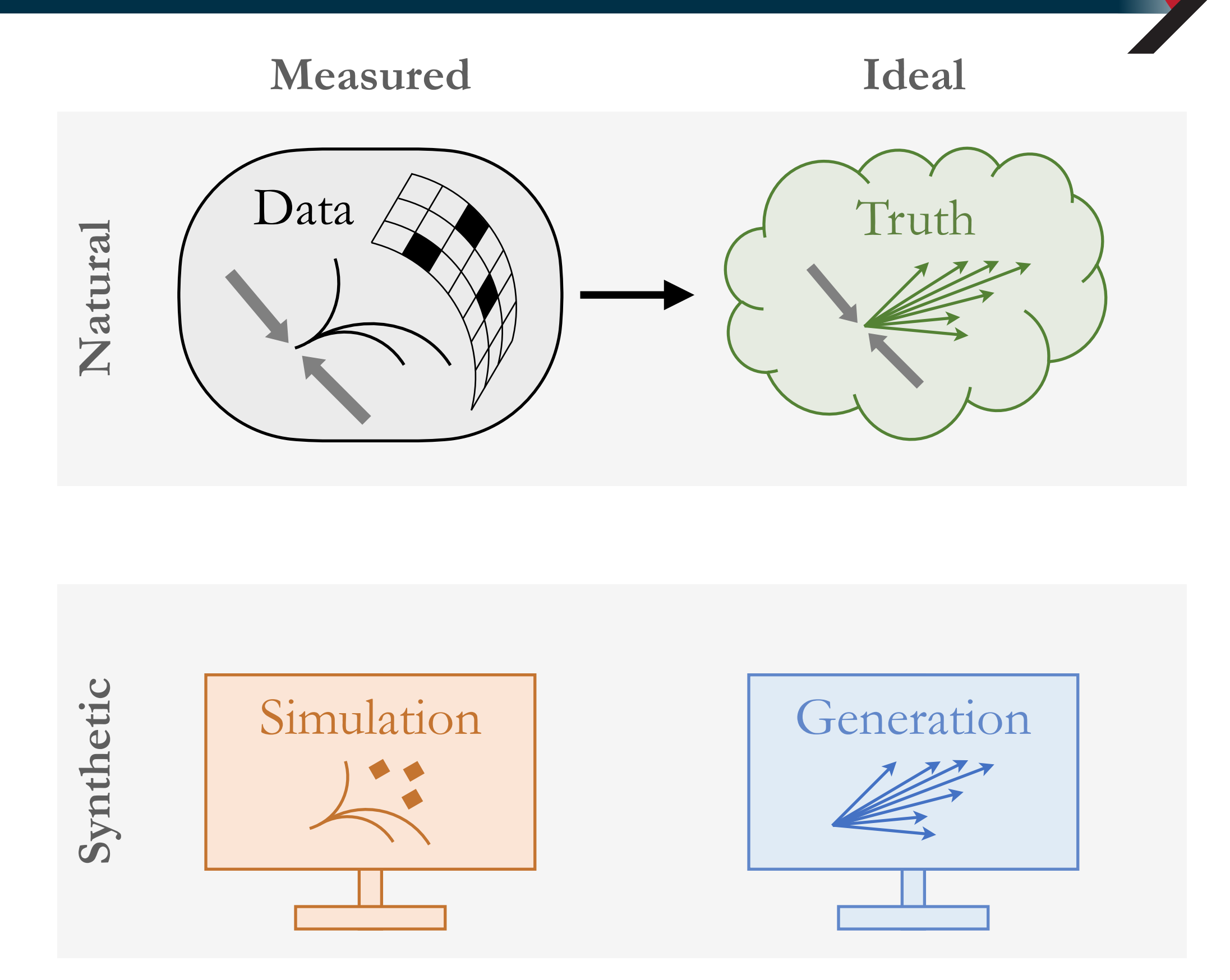

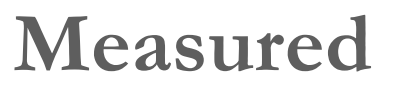

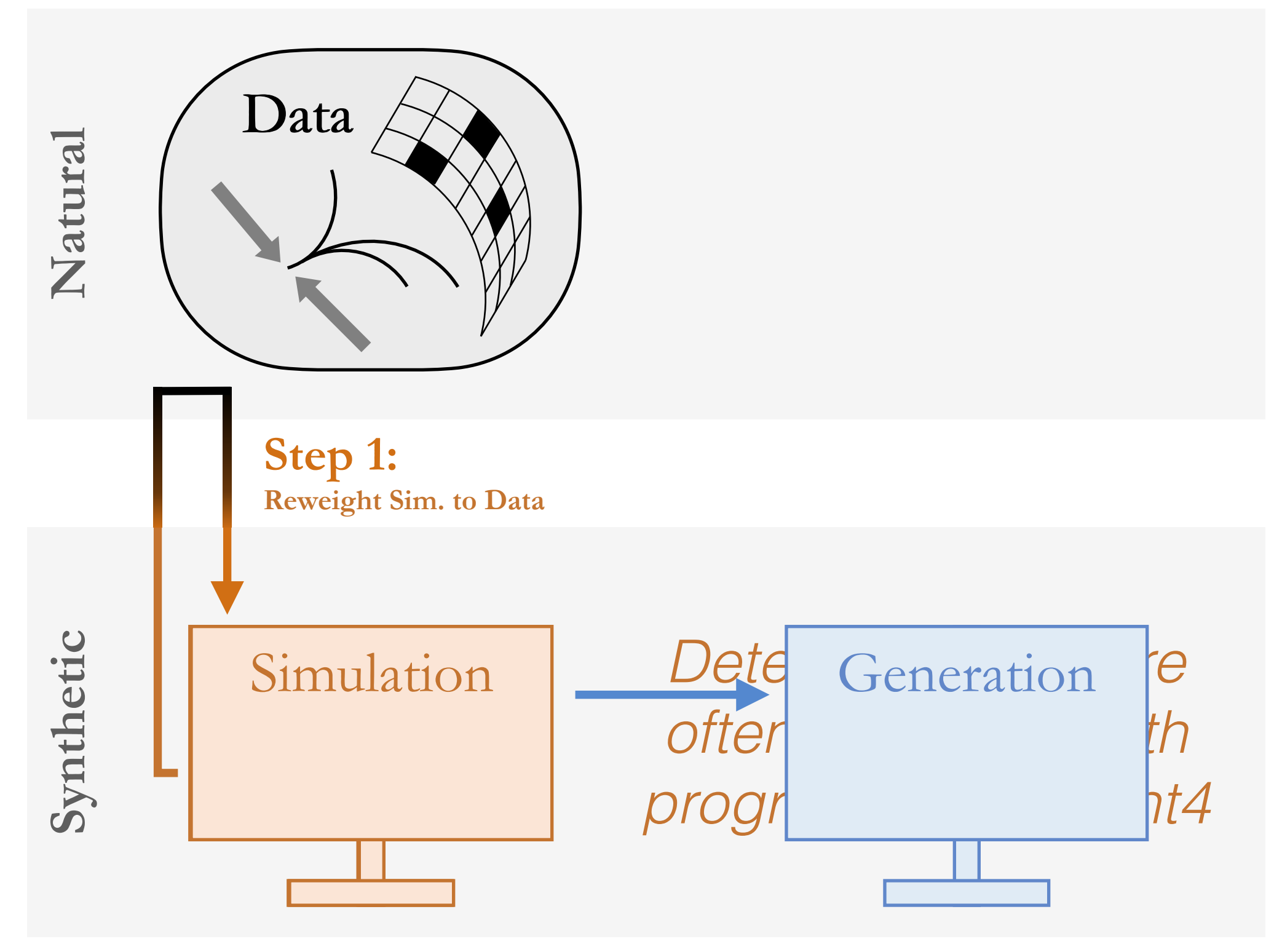

**Ideal**

#### **Measured**

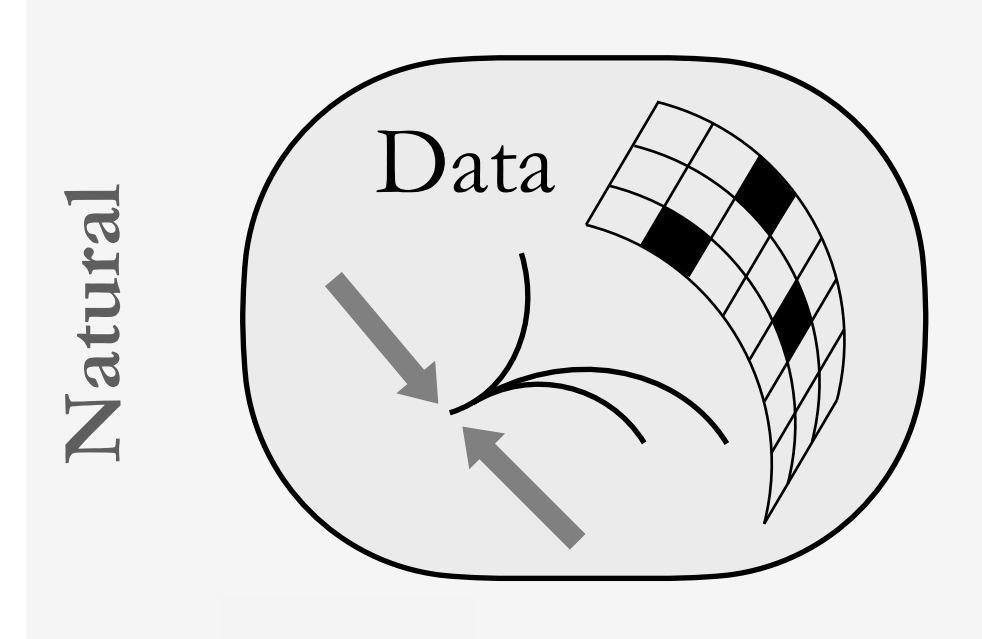

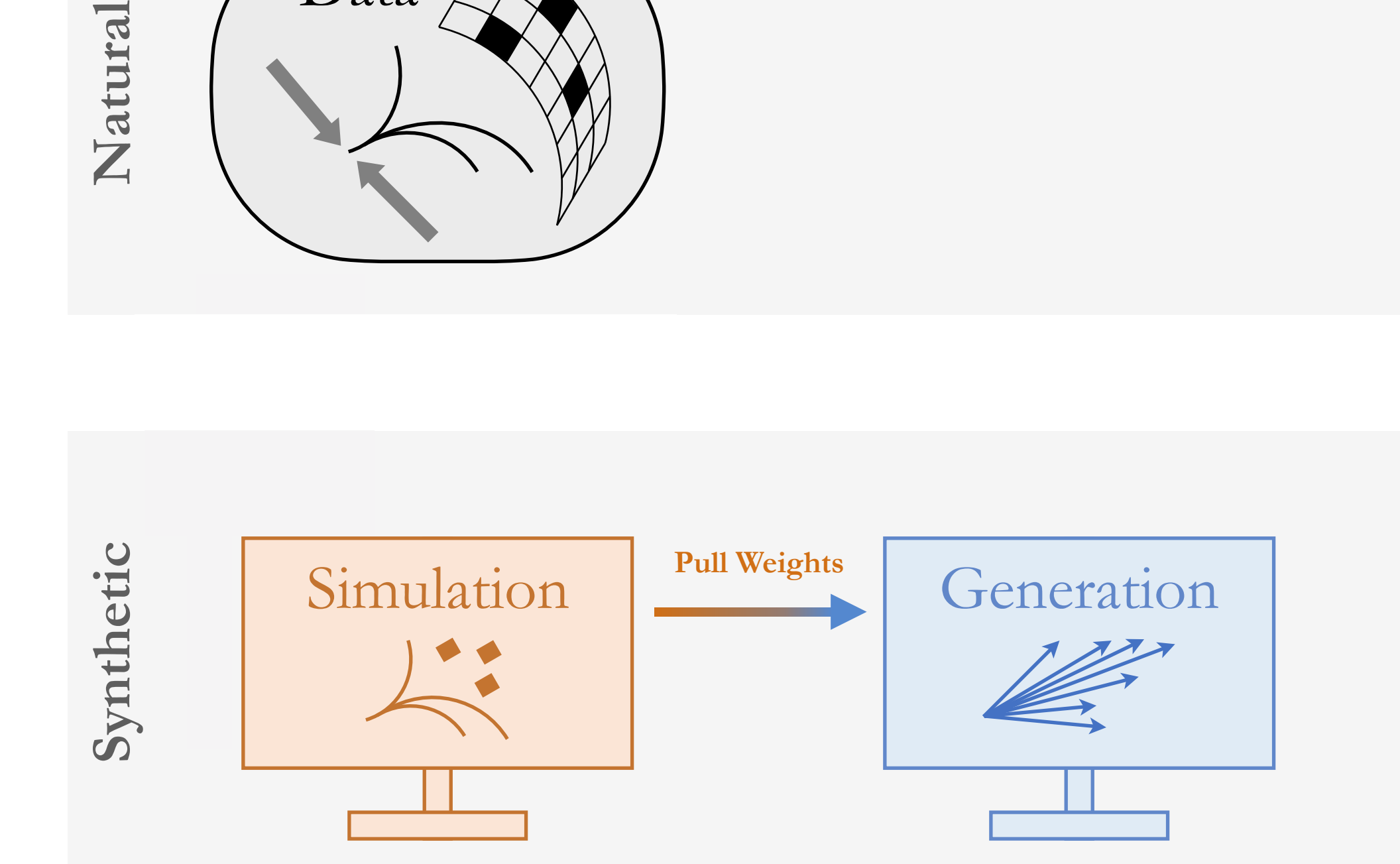

**Ideal**

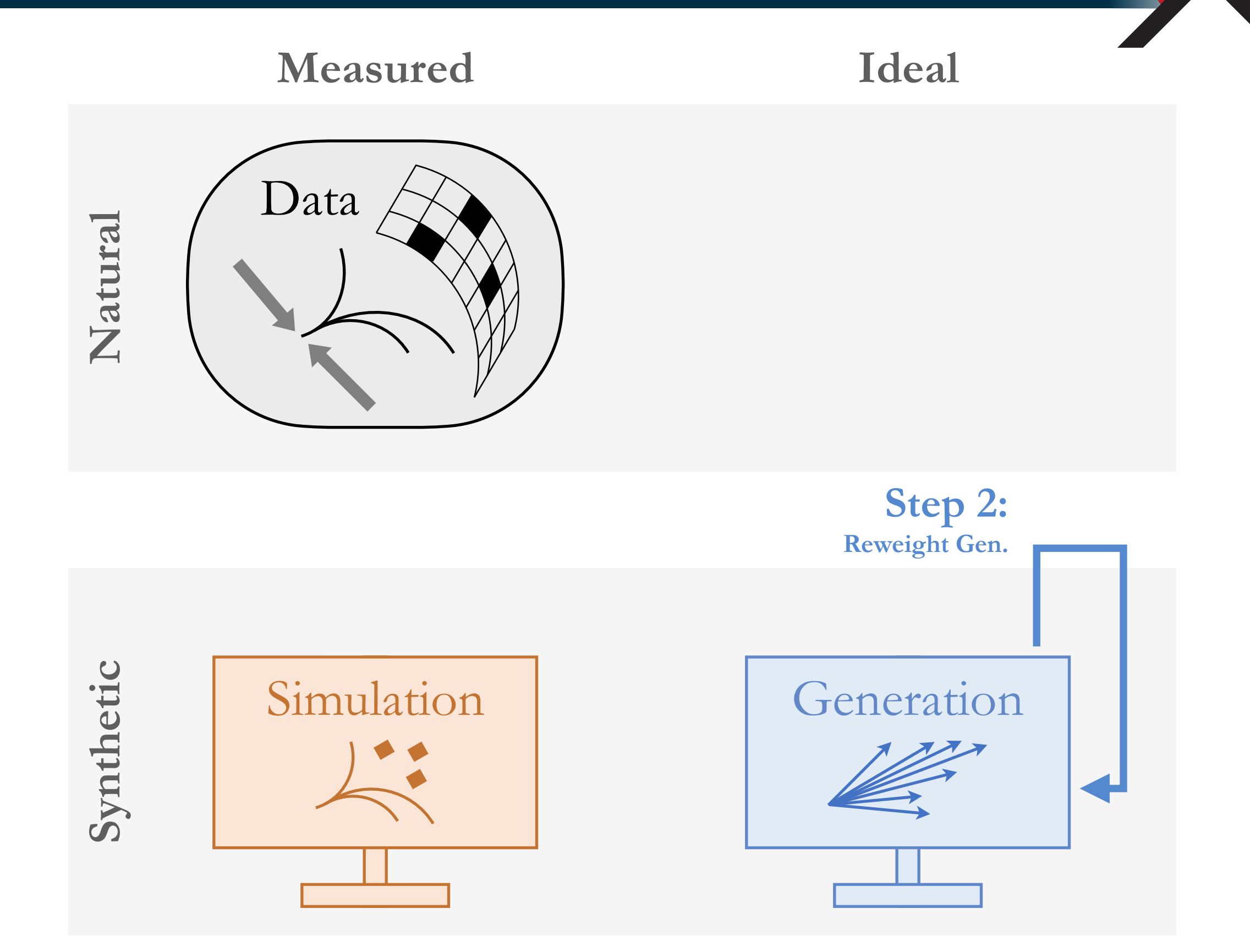

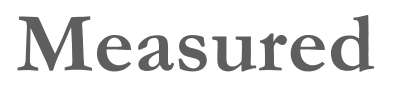

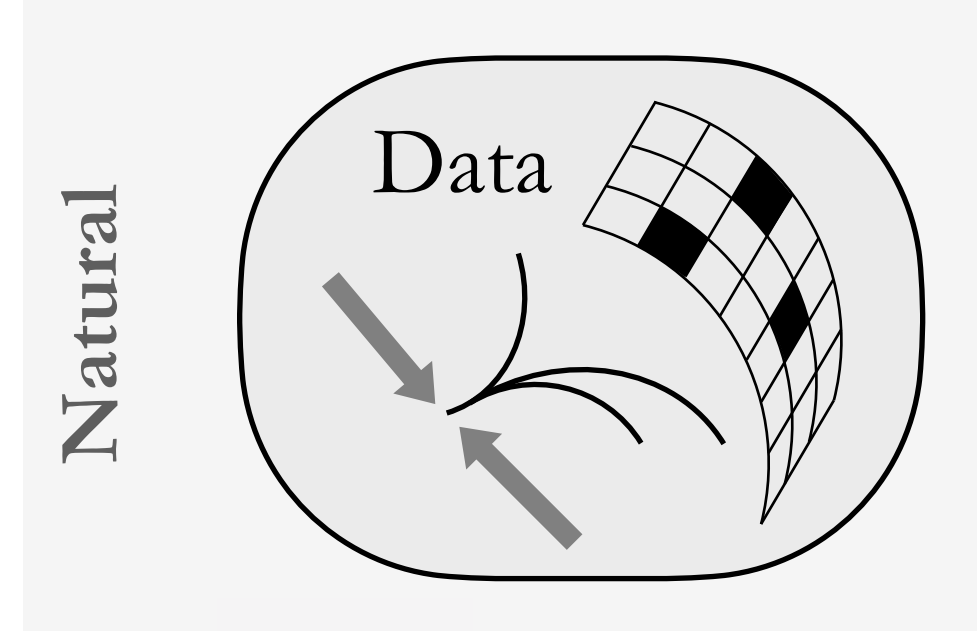

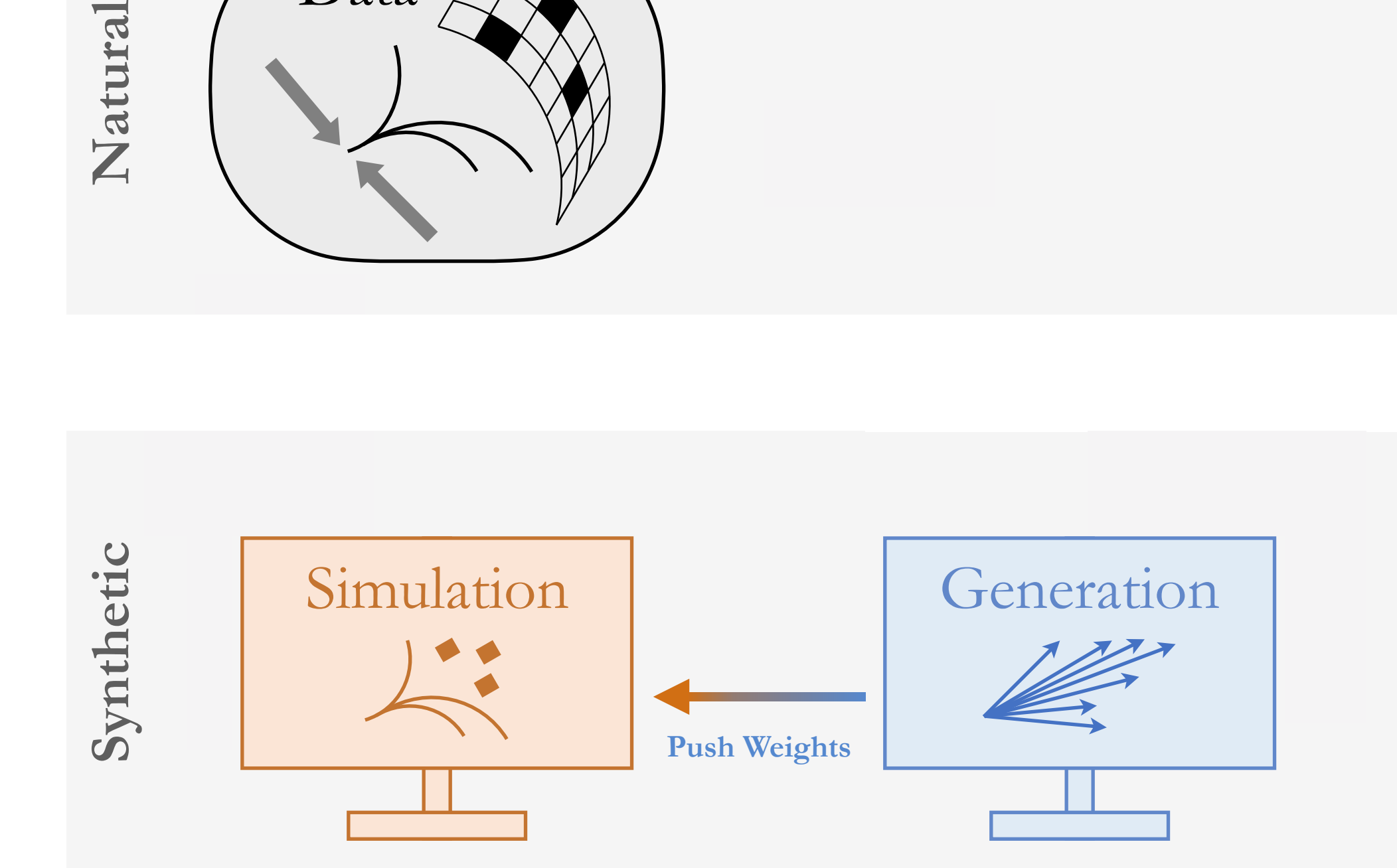

**Ideal**

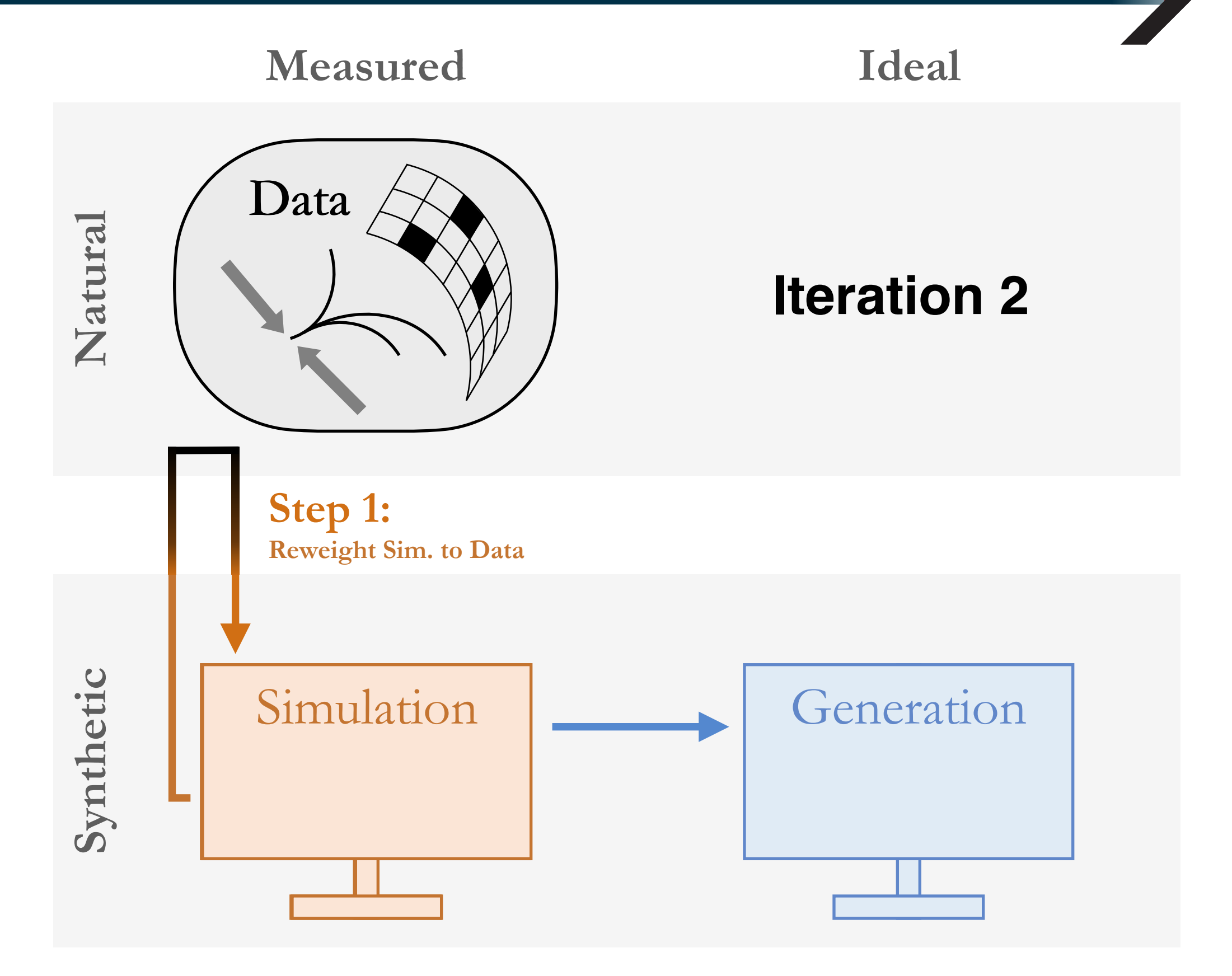

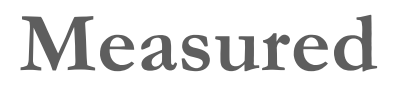

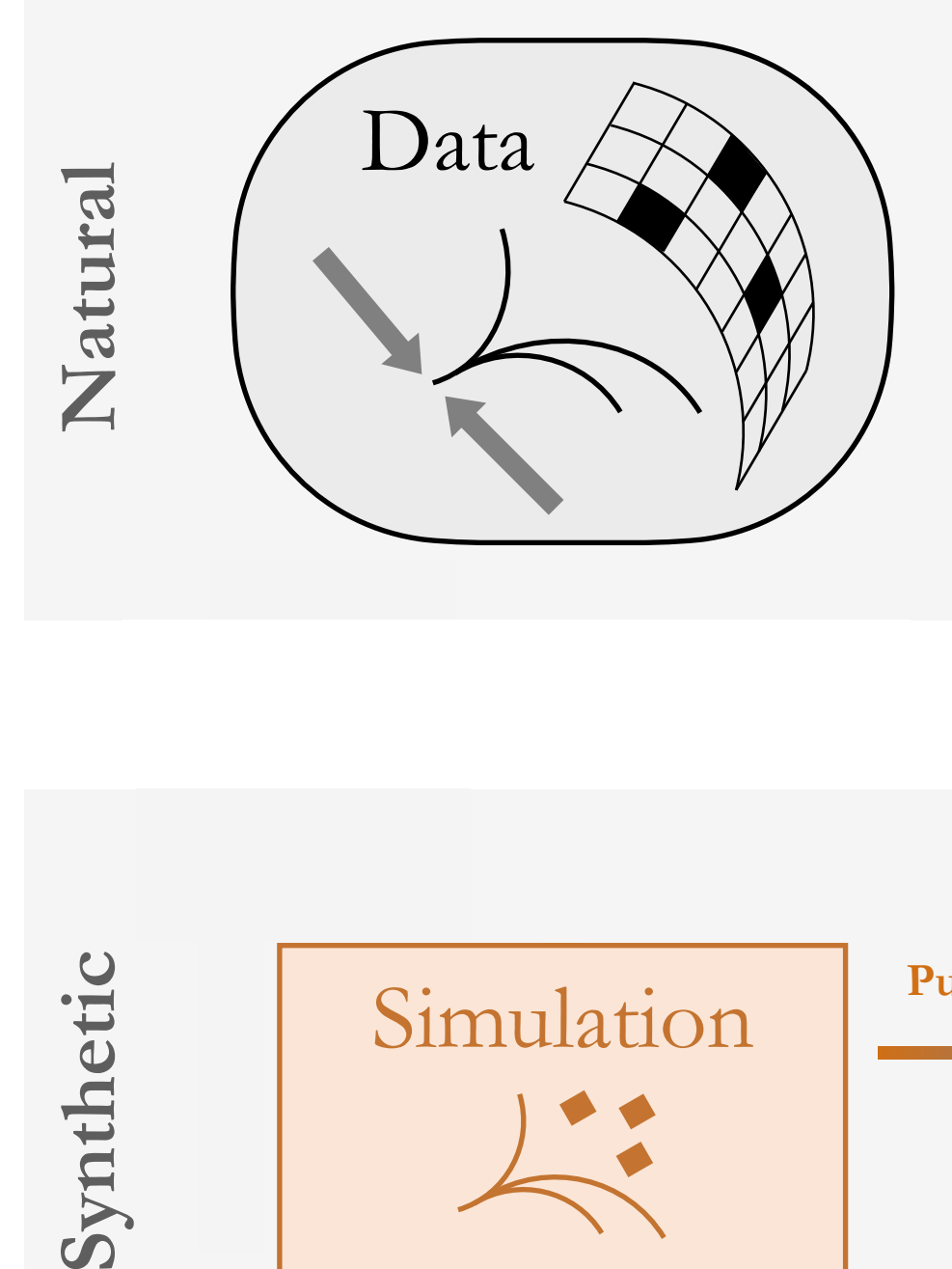

## **Iteration 2**

**Ideal**

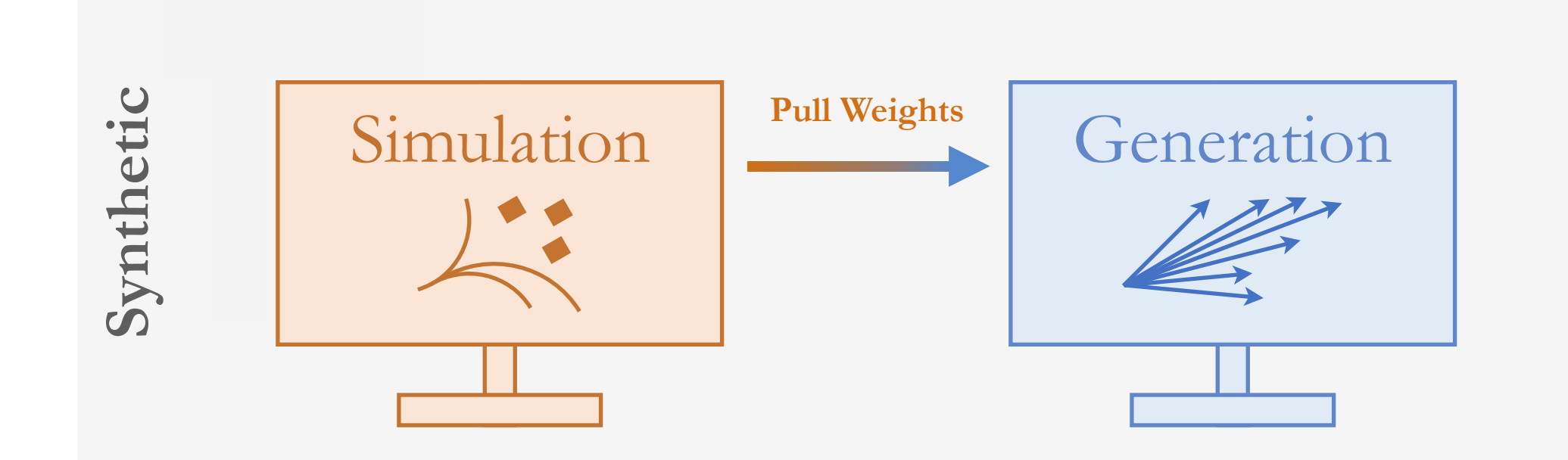

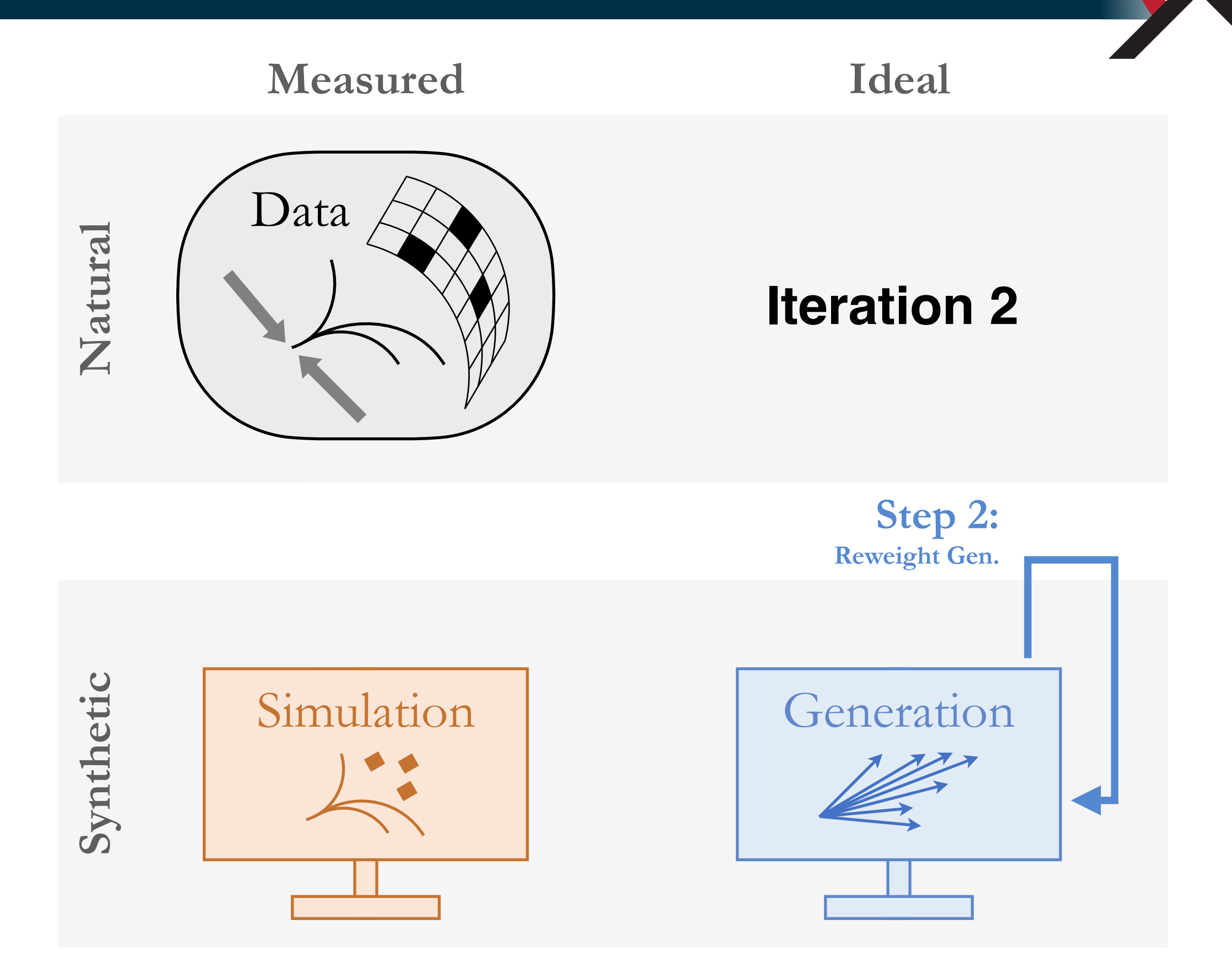

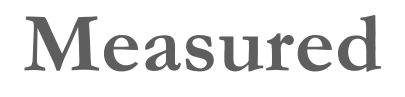

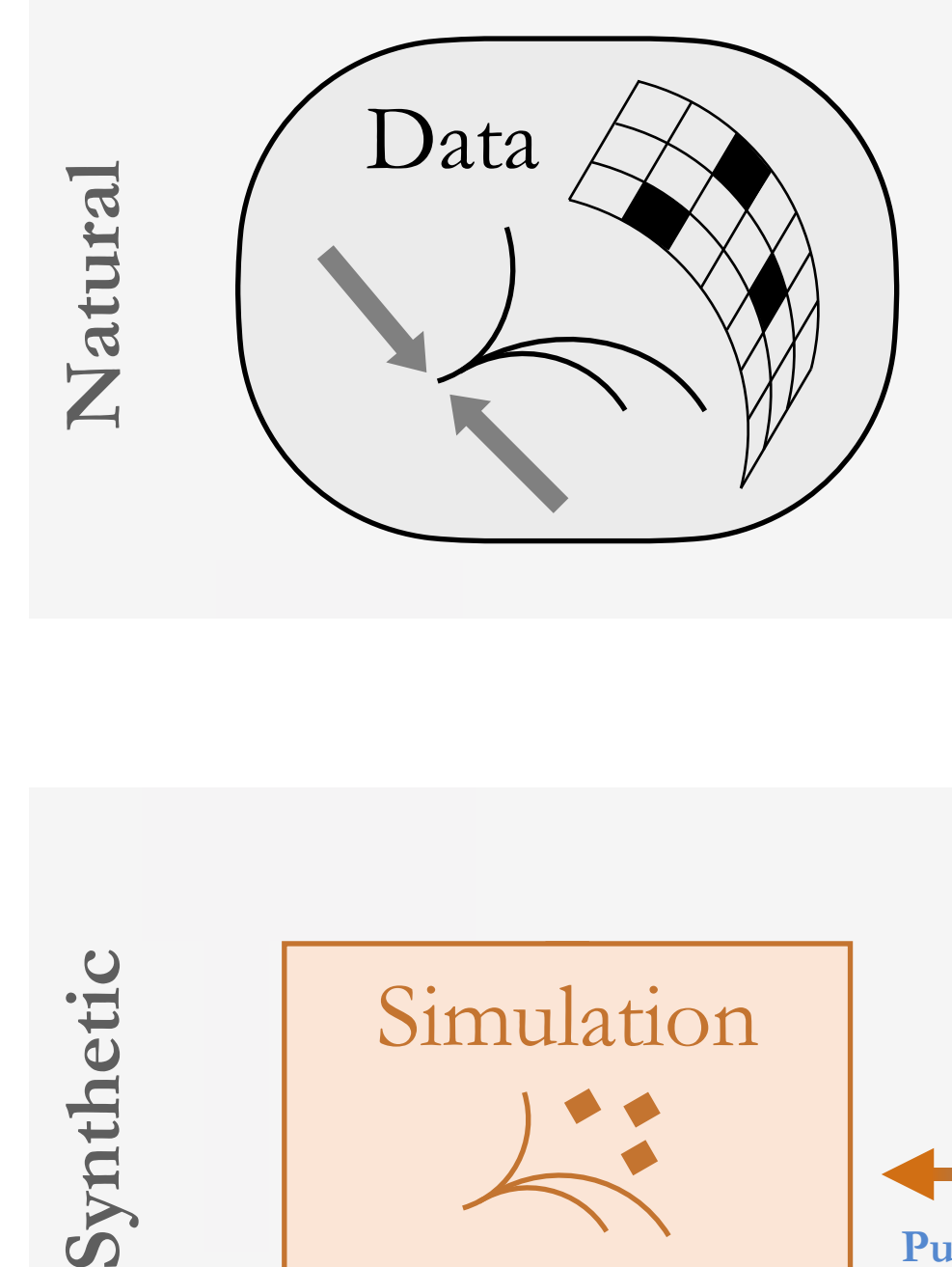

### **Iteration 2**

**Ideal**

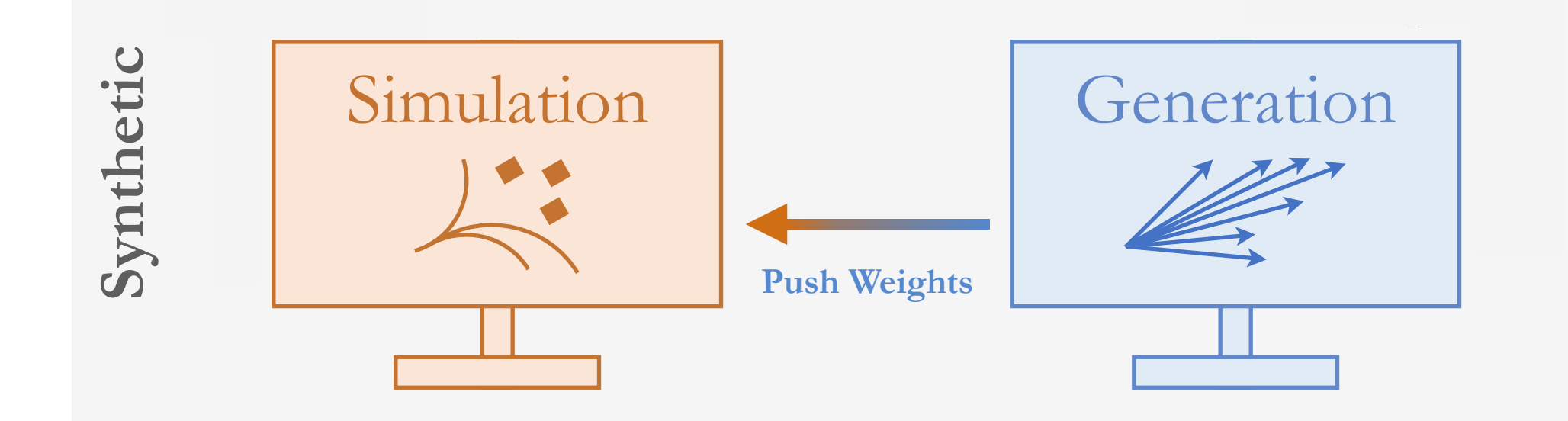

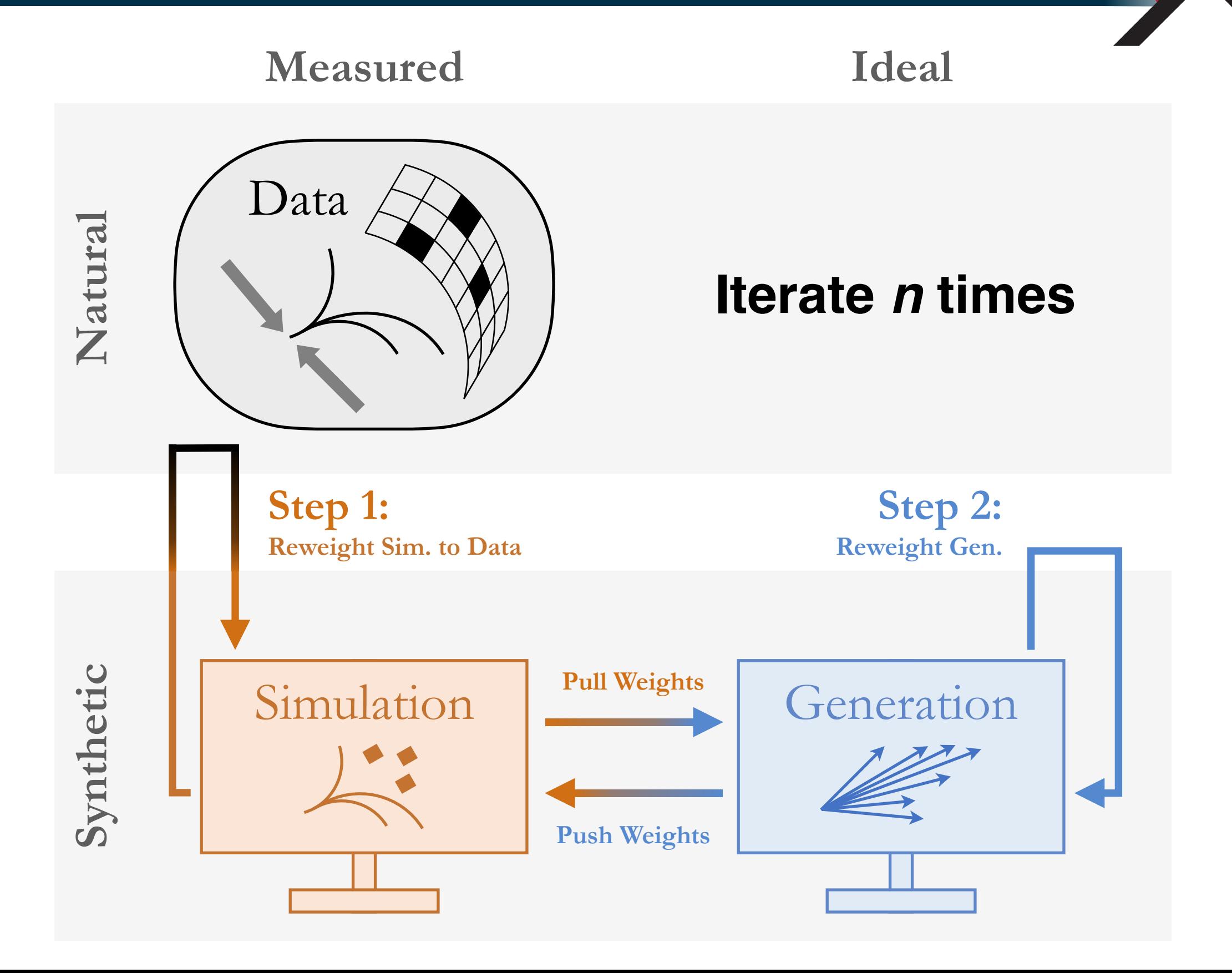

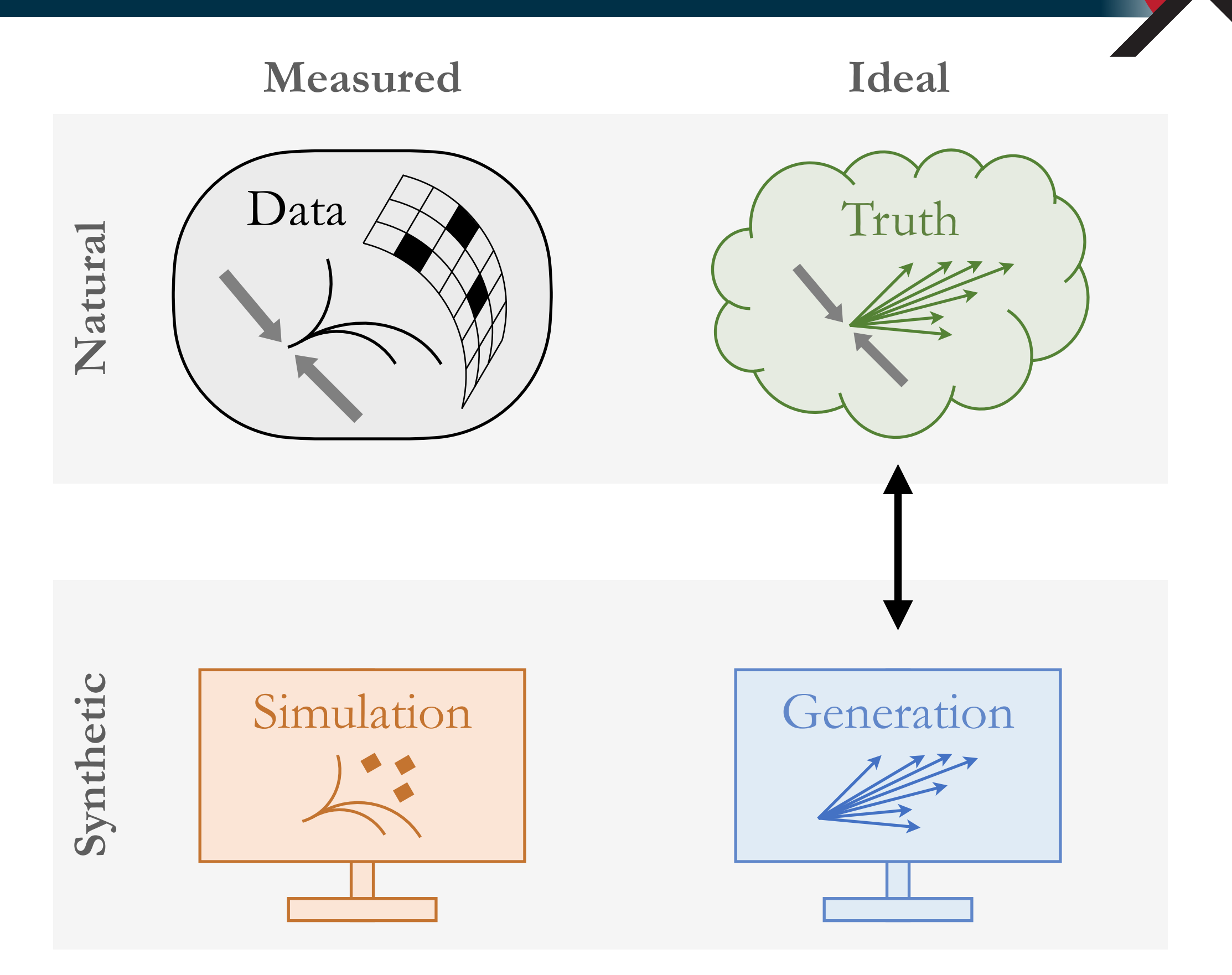

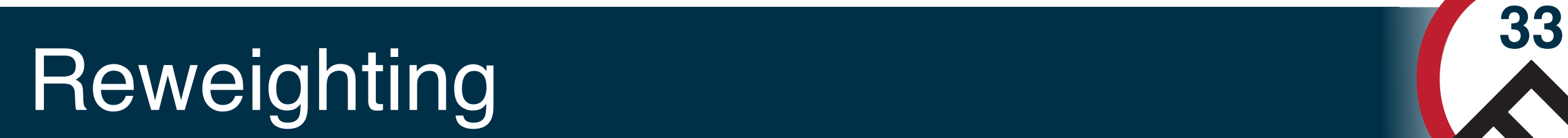

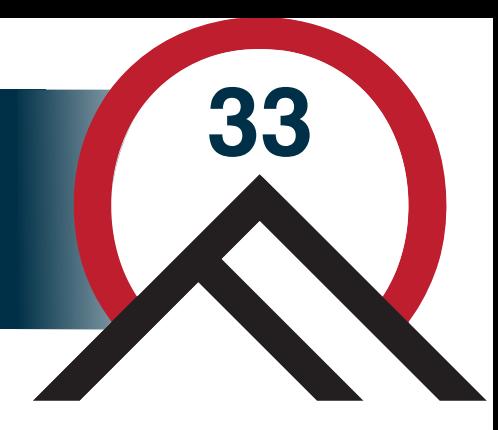

## How do to the reweighting without binning?

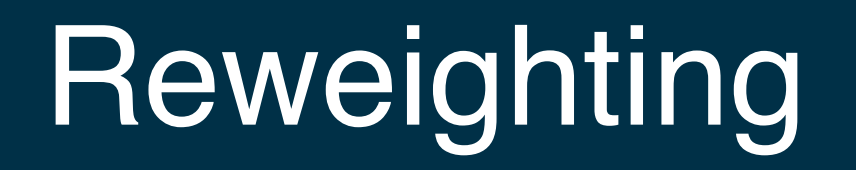

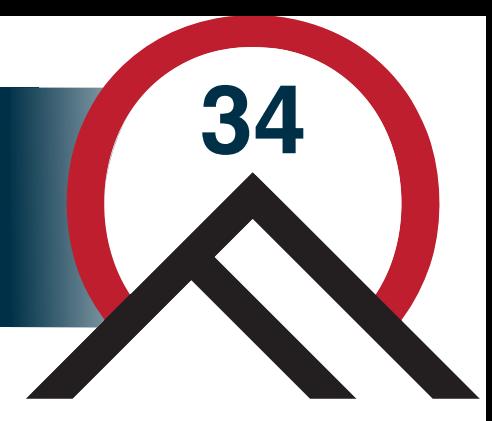

How do to the reweighting without binning?

dataset 1: sampled from *p(x)* dataset 2: sampled from *q(x)*

Create weights *w(x) = q(x)/p(x)* so that when dataset 1 is weighted by *w*, it is statistically identical to dataset 2.

What if we don't (and can't easily) know *q* and *p*? (and don't want to estimate them by binning)

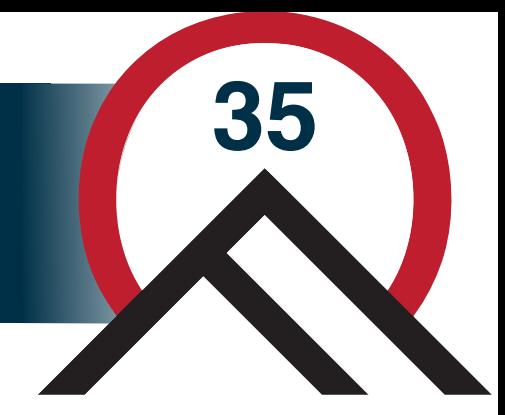

**Fact**: Neutral networks learn to approximate the likelihood ratio = *q(x)/p(x)*

(or something monotonically related to it in a known way)

Solution: train a neural network to distinguish the two datasets!

This turns the problem of **density estimation**  (**hard**) into a problem of **classification** (**easy**)

# Neural reweighing: works very well! **<sup>36</sup>**

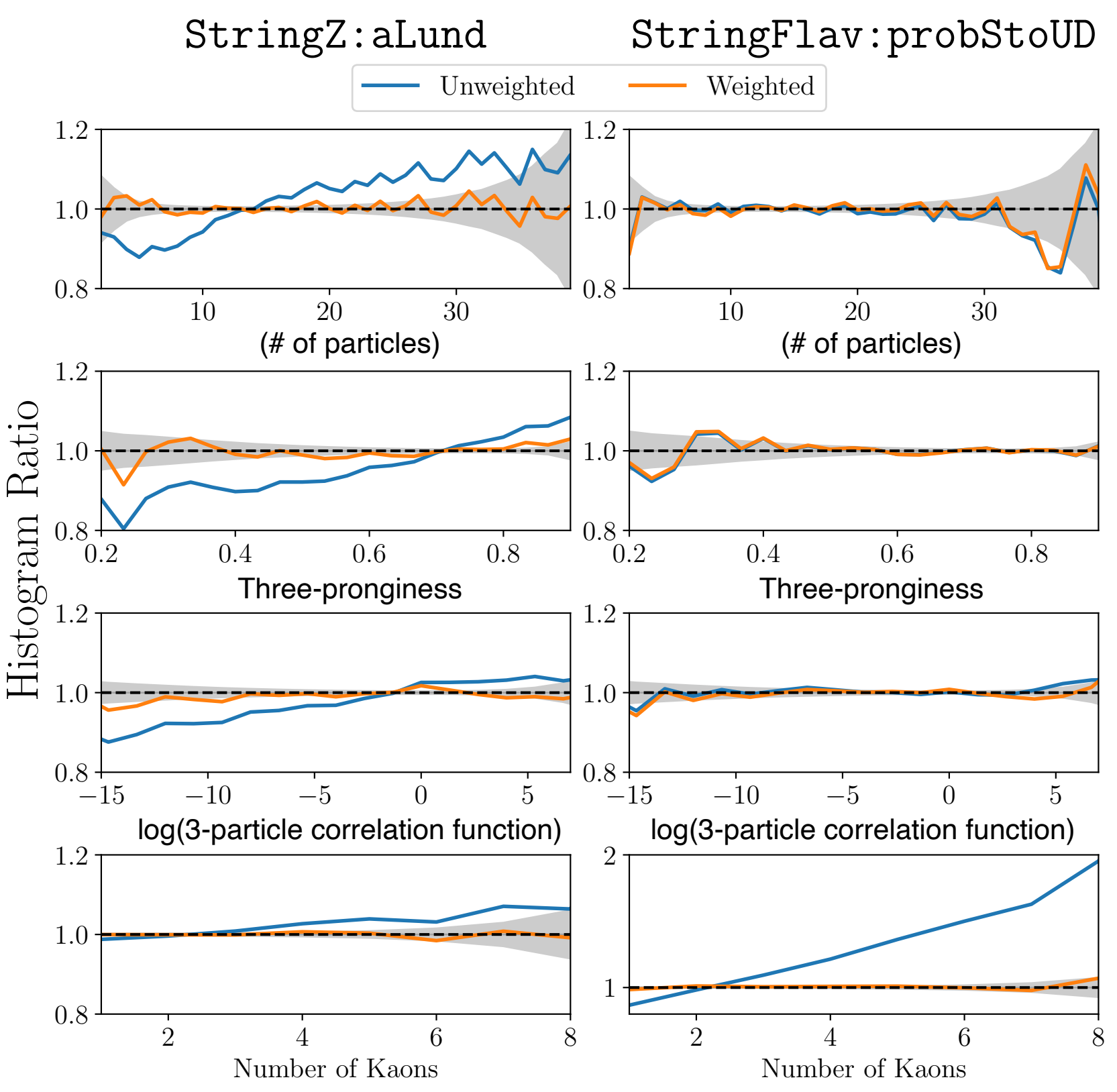

*Full phase-space reweighing using simulated e+e-*

Works even when the differences are **small** (left) or **localized** (right).

*These are histogram ratios for a series of one-dimensional observables*

A. Andreassen, BPN, PRD 101 (2020) 091901

# Full phase-space unfolding **<sup>37</sup>**

A. Andreassen, P. Komiske, E. Metodiev, BPN, J. Thaler, PRL 124 (2020) 182001

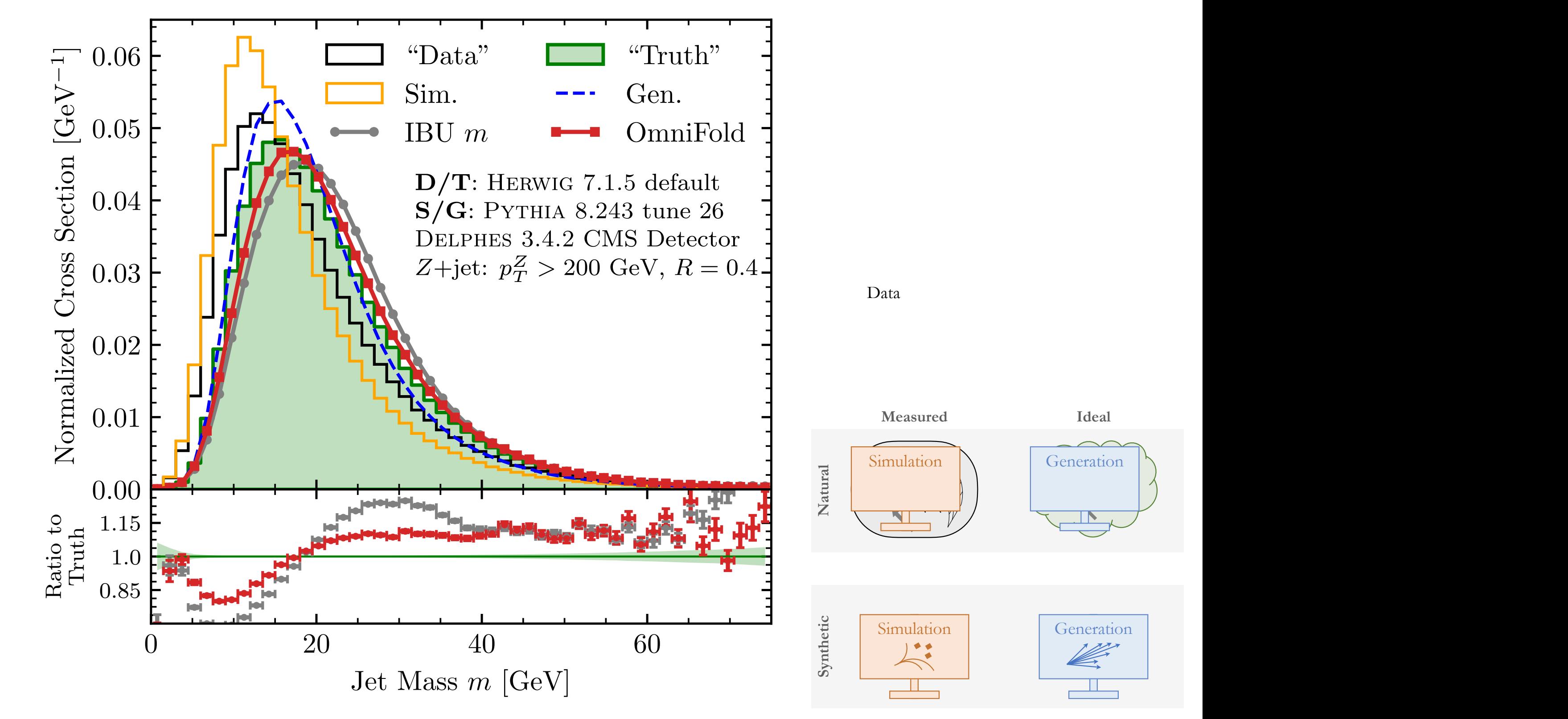

# Full phase-space unfolding **<sup>38</sup>**

A. Andreassen, P. Komiske, E. Metodiev, BPN, J. Thaler, PRL 124 (2020) 182001

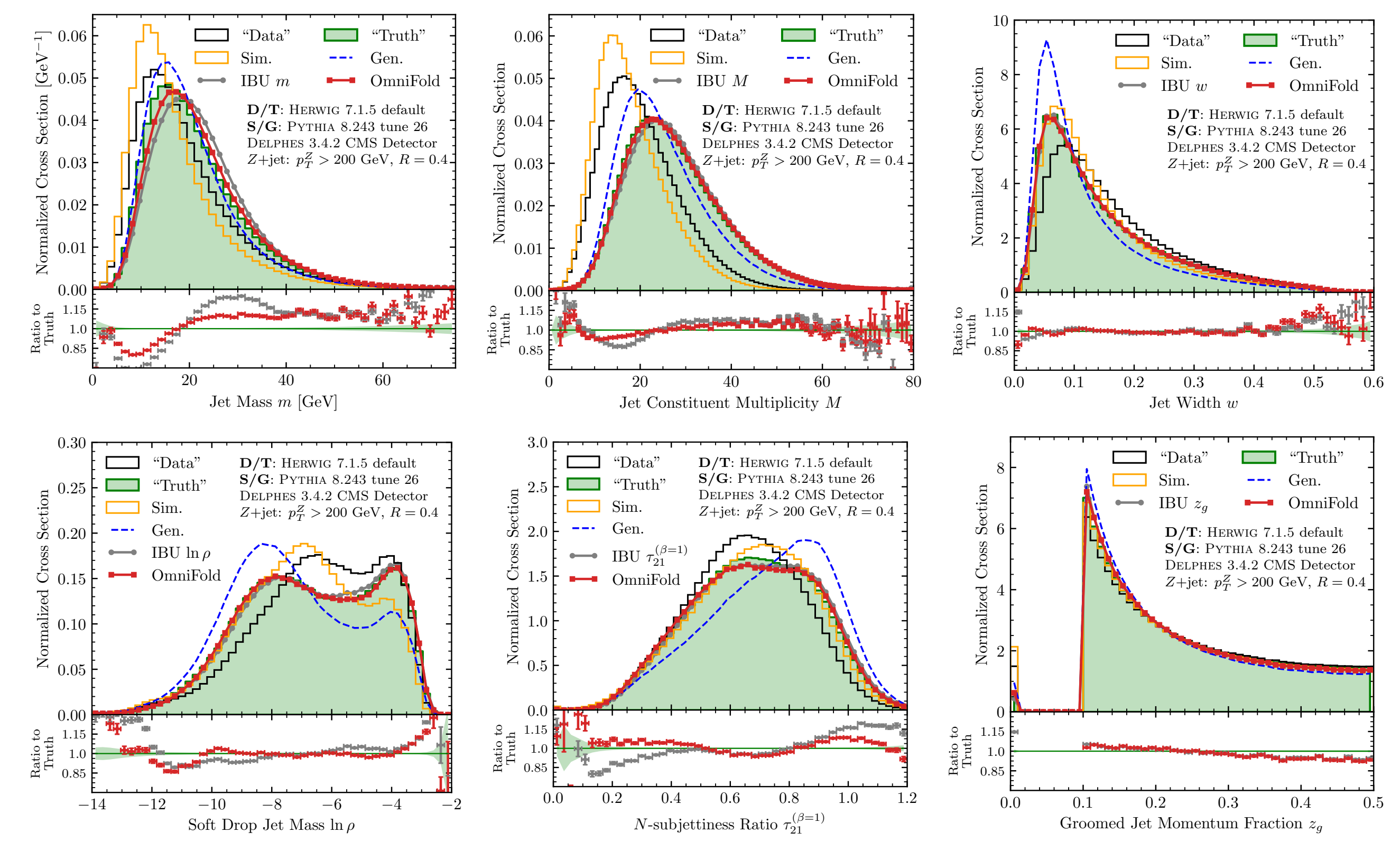

3

![](_page_38_Picture_1.jpeg)

# OmniFold is:<br>
and the languar true is:<br>
and true is a second true in the second true in the contract of the second true in the Rapcan truth and  $\frac{0.65}{2}$

*- Unbinned - Maximum likelihood\* - Improves the resolution from correlations with detector response*

*\*when binned, OmniFold converges to Lucy-Richardson (aka Iterative Bayesian Unfolding)*

→Physics details in Miguel's talk *In fact, OmniFold can also work on low-level inputs (e.g. energy flow particles). In that case, you can construct observables after the measurement.* 

Please ask if you are interested, but briefly, OmniFold…

- Can accommodate backgrounds (unbinned) via neural [positive reweighing](https://arxiv.org/abs/2007.11586)
- Can accommodate acceptance effects
- Has a number of choices for how to update weights and/or keep track of acceptance effects

https://github.com/hep-lbdl/OmniFold

See A. Andreassen et al., ICLR SimDL for details [<https://simdl.github.io/files/12.pdf>]

## First Results

![](_page_40_Picture_1.jpeg)

I'll now spend a few minutes flashing the first unbinned measurement results

There is no time to give the physics content justice, so I'll be brief, but please let me know if you have any questions!

![](_page_41_Figure_0.jpeg)

![](_page_42_Figure_0.jpeg)

![](_page_42_Picture_1.jpeg)

![](_page_43_Figure_0.jpeg)

# Looking inside jets **<sup>45</sup>**

![](_page_44_Figure_1.jpeg)

\*M. Guo et al., CVM 7 (2021) 187; V. Mikuni, F. Canelli, MLST 2 (2021) 035027

![](_page_45_Figure_0.jpeg)

#### Stript country lower *<sup>z</sup>* at <sup>p</sup>*<sup>s</sup>* = 13 TeV for a given jet *<sup>p</sup>*T, the *<sup>j</sup>*<sup>T</sup> distributions are consistent within Other studies + measurements w/data (AV)

![](_page_45_Figure_2.jpeg)

A. Badea et al., ICHEP 2020 **Fig. 11. Similar public yet -**

pseudorapidity range to mitigate entre under the unit of the unit of the unit of the unit of the unit of the unit of the unit of the unit of the unit of the unit of the unit of the unit of the unit of the unit of the unit

hadrons i Khow about, but don't have anything<br>hlic vet + others l'm sure l don't know aboutl along the jet axis tend to have a larger transverse momentum with respect to the jet axis. *public yet + others I'm sure I don't know about!*

measurements indicate that charged hadron production may be slightly shifted towards **46**

![](_page_46_Picture_1.jpeg)

So far, OmniFold seems to work as designed! Exciting to see where this will take us.

There are still some challenges we need to overcome:

- OmniFold is computationally expensive (need to train many networks, especially with ensembling to reach precision)
- How to publish an unbinned result? (all results so far are presented as binned) - see 2109.13243. Breaks HEPData!
- Modeling/closure uncertainties in high dimensions (not a new problem, but perhaps more acute)
- What about profiling? See 2302.05390 for a partial solution.

enabled by ML-based unfolding methods **AM** IS DOSSIE A **new measurement paradigm** is possible,

9<br>29<br>D We can analyze our data **holistically** and **future-proof** it using unbinned techniques

9 **W**

More R&D is required, but in parallel, these tools are already starting to **deliver science results**!

![](_page_48_Figure_0.jpeg)

![](_page_49_Figure_1.jpeg)

![](_page_50_Figure_1.jpeg)

![](_page_51_Figure_1.jpeg)

![](_page_52_Figure_1.jpeg)

![](_page_53_Figure_1.jpeg)

![](_page_54_Figure_1.jpeg)

![](_page_55_Figure_1.jpeg)

![](_page_56_Figure_1.jpeg)

A. Andreassen, P. Komiske, E. Metodiev,

A. Andreassen, P. Komiske, E. Metodiev

BPN, J. Thaler, PRL 124 (2020) 182001

BPN, J. Thaler, PRL 124 (2020) 182001

![](_page_57_Figure_1.jpeg)

![](_page_58_Figure_1.jpeg)

![](_page_59_Figure_1.jpeg)

A. Andreassen, P. Komiske, E. Metodiev,

A. Andreassen, P. Komiske, E. Metodiev

BPN, J. Thaler, PRL 124 (2020) 182001

BPN, J. Thaler, PRL 124 (2020) 182001

![](_page_60_Figure_1.jpeg)

![](_page_61_Figure_1.jpeg)

## Results

## Simultaneous for free! (binning is for illustration)

![](_page_62_Figure_2.jpeg)

![](_page_62_Figure_3.jpeg)

**63**

![](_page_62_Figure_4.jpeg)

 $\overline{d}$ 

hiet

 $\frac{1}{\overline{D}}$ 

**U**<br>TH